# Hobby-Eberly Telescope Site Status Report $^\ast$ McDonald Observatory, University of Texas at Austin

2024-05-03 12:00:08 to 2024-05-04 12:00:01 UTC

## Contents

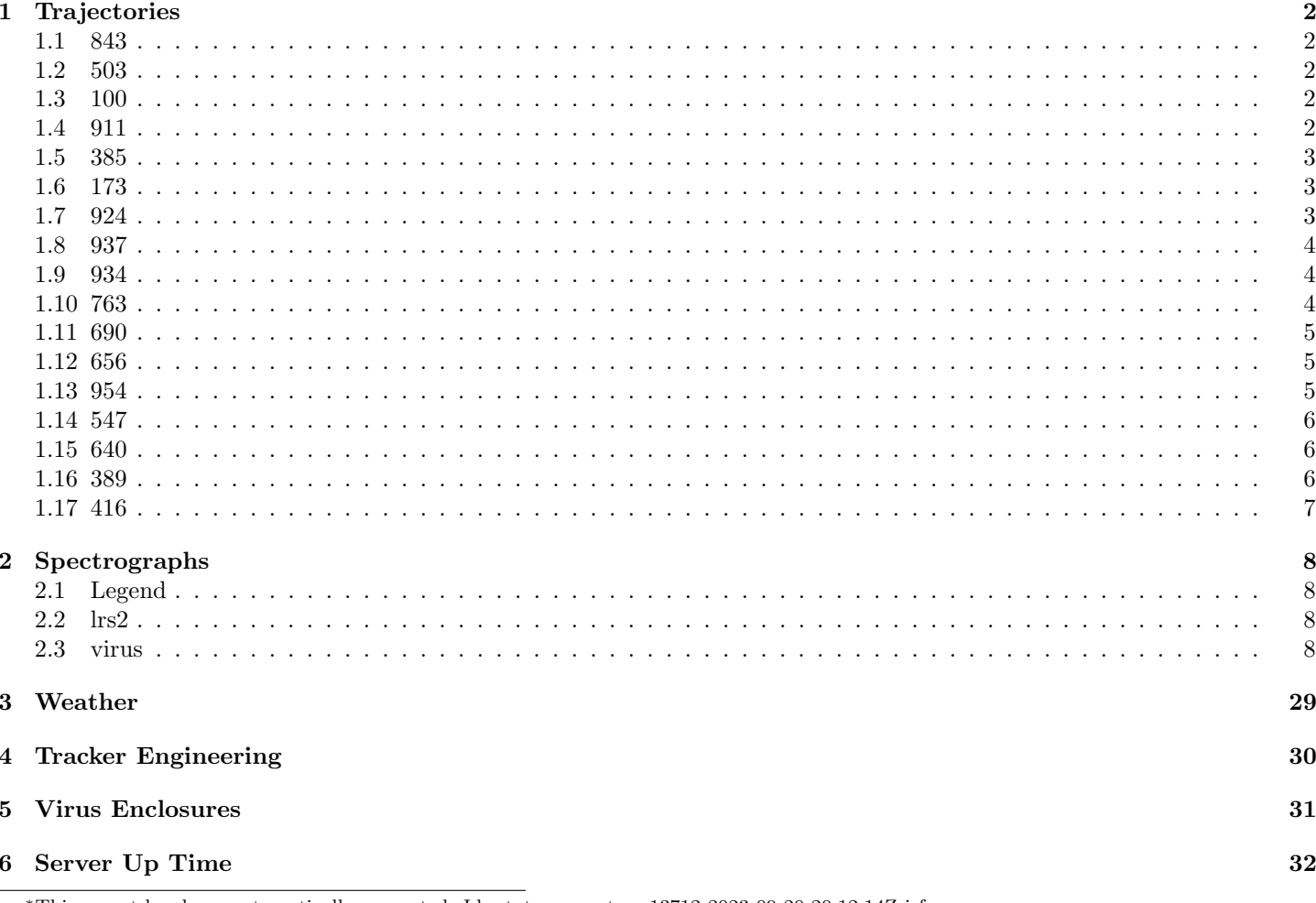

\*This report has been automatically generated. Id: status\_report.py 13712 2023-09-20 20:12:14Z jrf

## <span id="page-1-0"></span>1 Trajectories

The trajectory times and probe behaviour are shown. The probe plots show the various probe positions and currents during the trajectory. The Carriage is shown on the top plot while the Arm is shown on the botton plot. Encoder positions are shown in blue on the left hand vertical axis and the Current is shown in red on the right hand vertical axis. The green line indicates when a guider or wfs is actively guiding. Probe data are plotted from the gonext time to the cancel time or stop time of the trajectory.

#### <span id="page-1-1"></span>1.1 843

Trajectory 843 for desired Azimuth 179.695346 was loaded at 20:22:41.95. The trajectory was never started.

#### <span id="page-1-2"></span>1.2 503

Trajectory 503 for desired Azimuth 0 was loaded at 21:43:12.78. The go next command was sent at 21:43:13.671 and took 138.739 seconds to complete. The trajectory was cancelled at 21:46:18.56. The trajectory was stopped at 21:46:24.52 with the message "Reached end of track.".

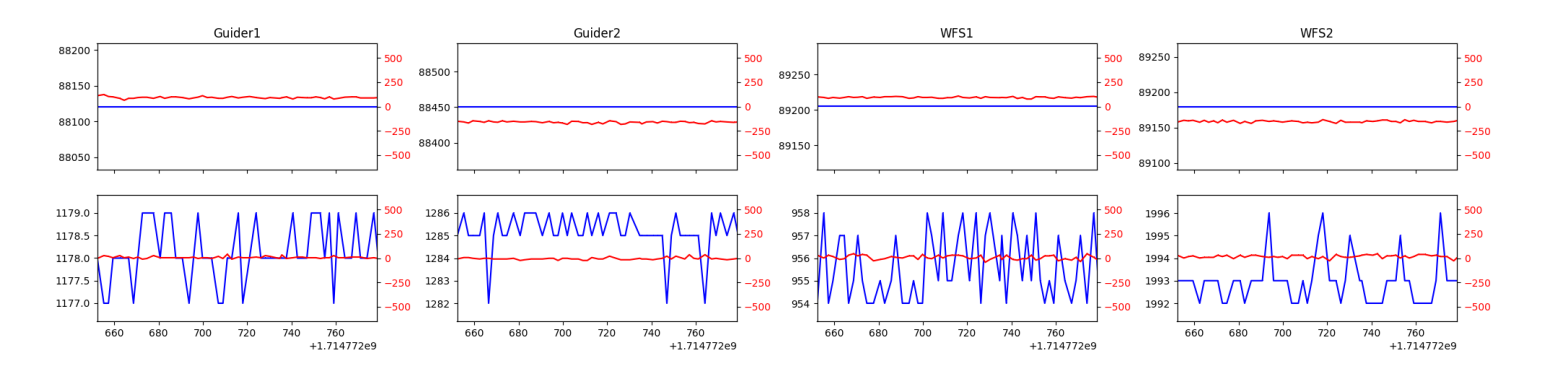

#### <span id="page-1-3"></span>1.3 100

Trajectory 100 for desired Azimuth 263.426033 was loaded at 02:39:47.42. The go next command was sent at 02:39:52.762 and took 177.014 seconds to complete. The setup took 159.07 seconds at an actual azimuth of 263.428485 The trajectory was cancelled at 03:19:41.30. The trajectory was stopped at 03:19:46.58 with the message "Reached end of track.".

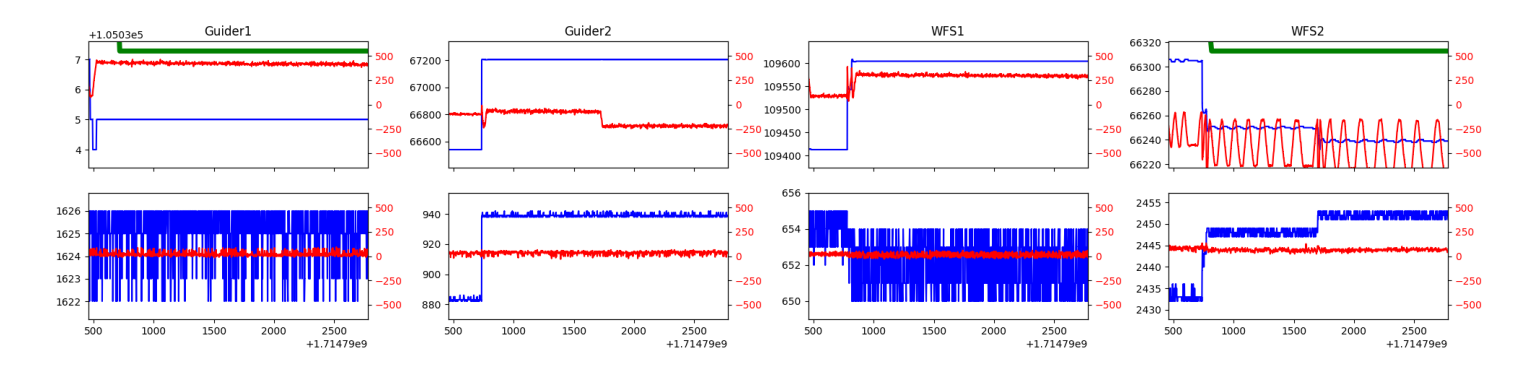

#### <span id="page-1-4"></span>1.4 911

Trajectory 911 for desired Azimuth 39.890184 was loaded at 03:19:48.18. The go next command was sent at 03:19:53.521 and took 153.024 seconds to complete. The setup took 352.50 seconds at an actual azimuth of 39.893595 The trajectory was cancelled at 04:21:55.34. The trajectory was stopped at 04:22:01.44 with the message "Reached end of track.".

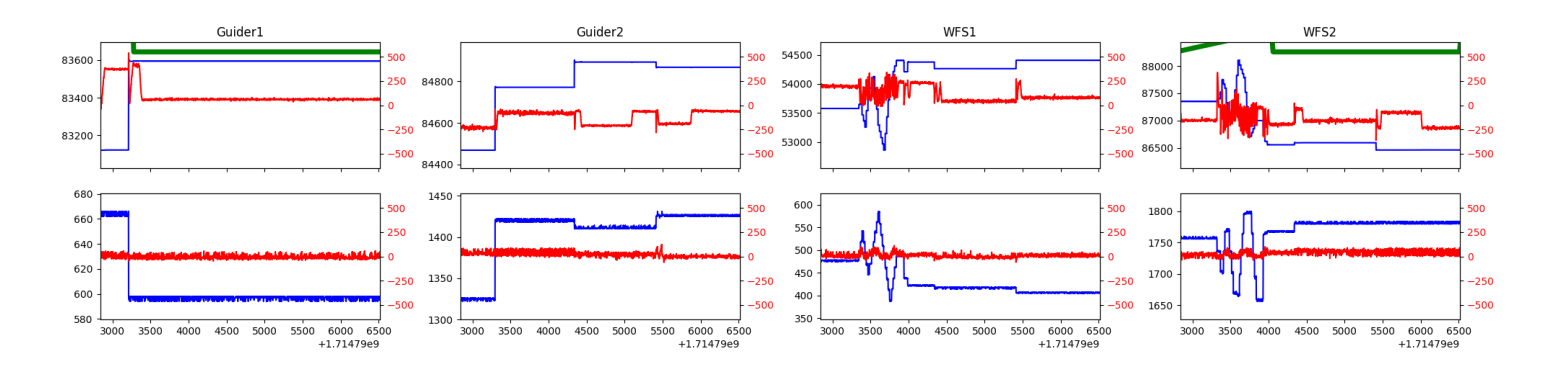

#### <span id="page-2-0"></span>1.5 385

Trajectory 385 for desired Azimuth 46.7782 was loaded at 04:22:01.95. The go next command was sent at 04:22:02.699 and took 80.661 seconds to complete. The setup took 50.64 seconds at an actual azimuth of 46.784856 The trajectory was cancelled at 04:45:28.45. The trajectory was stopped at 04:45:34.38 with the message "Reached end of track.".

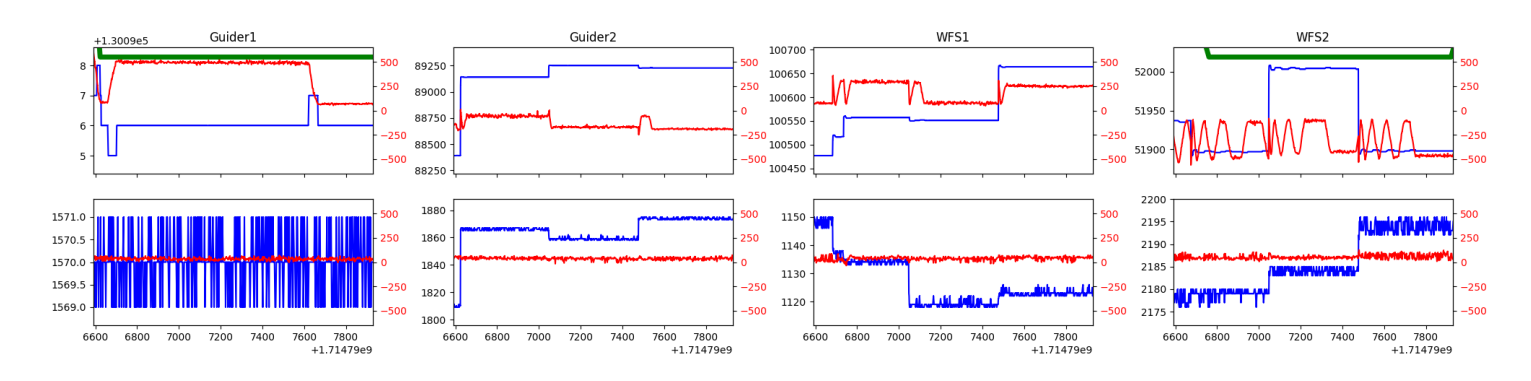

#### <span id="page-2-1"></span>1.6 173

Trajectory 173 for desired Azimuth 46.7849 was loaded at 04:45:34.86. The go next command was sent at 04:45:35.598 and took 56.081 seconds to complete. The setup took 52.58 seconds at an actual azimuth of 46.784856 The trajectory was cancelled at 05:08:33.19. The trajectory was stopped at 05:08:38.96 with the message "Reached end of track.".

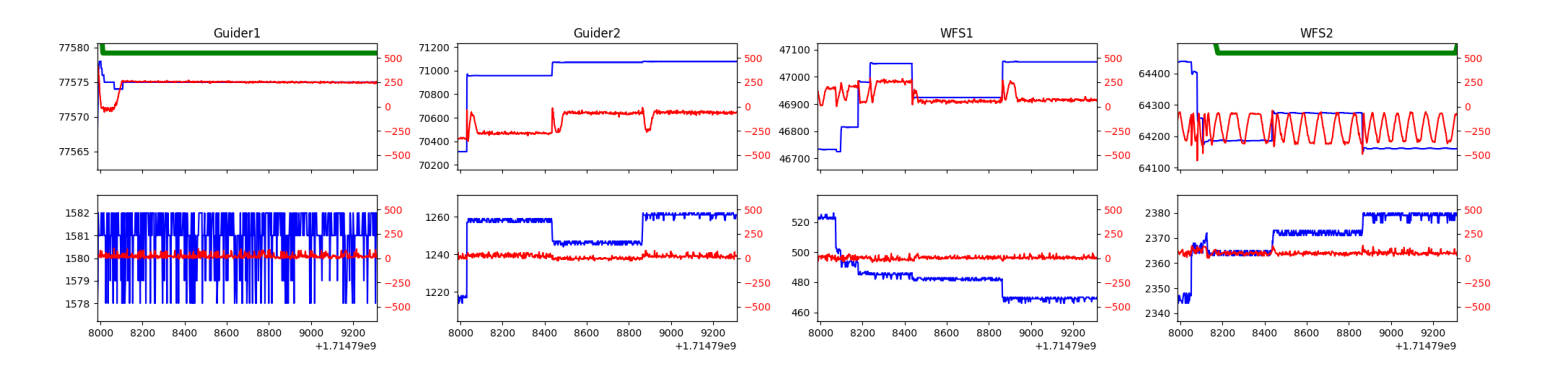

#### <span id="page-2-2"></span>1.7 924

Trajectory 924 for desired Azimuth 46.7849 was loaded at 05:08:39.43. The go next command was sent at 05:08:40.145 and took 60.193 seconds to complete. The setup took 81.95 seconds at an actual azimuth of 46.784856 The trajectory was cancelled at 05:32:09.58. The trajectory was stopped at 05:32:15.46 with the message "Reached end of track.".

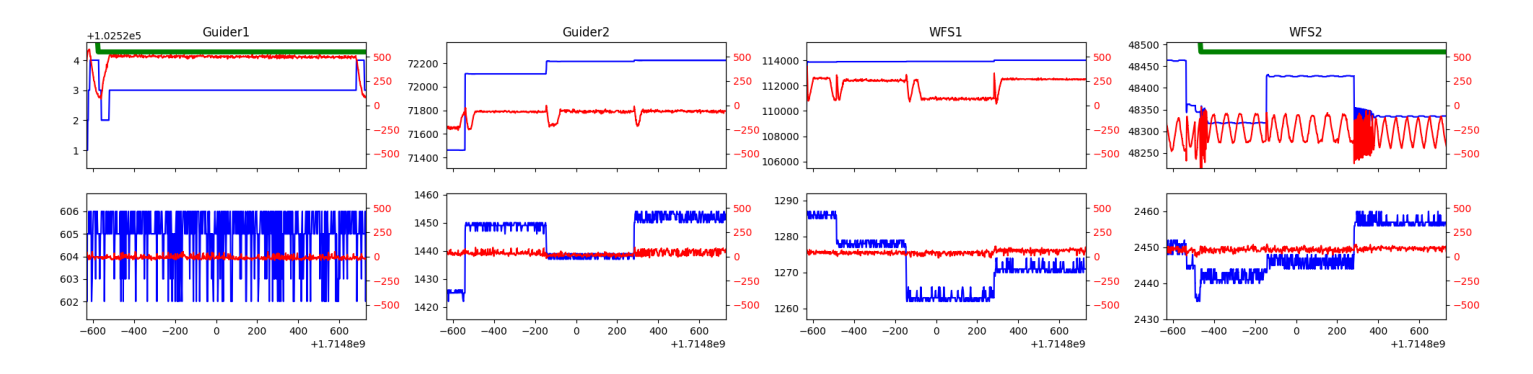

#### <span id="page-3-0"></span>1.8 937

Trajectory 937 for desired Azimuth 46.7849 was loaded at 05:32:15.93. The go next command was sent at 05:32:16.623 and took 72.647 seconds to complete. The setup took 71.57 seconds at an actual azimuth of 46.784756 The trajectory was cancelled at 05:58:53.15. The trajectory was stopped at 05:58:59.06 with the message "Reached end of track.".

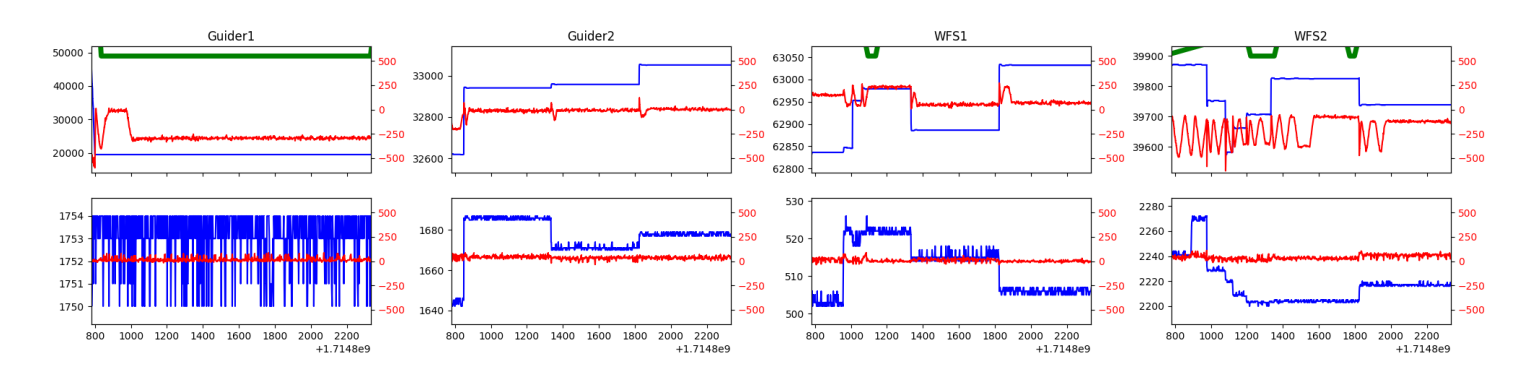

#### <span id="page-3-1"></span>1.9 934

Trajectory 934 for desired Azimuth 314.2248 was loaded at 05:58:59.57. The go next command was sent at 05:59:00.279 and took 116.993 seconds to complete. The setup took 123.28 seconds at an actual azimuth of 314.224375 The trajectory was cancelled at 06:33:55.47. The trajectory was stopped at 06:34:01.48 with the message "Reached end of track.".

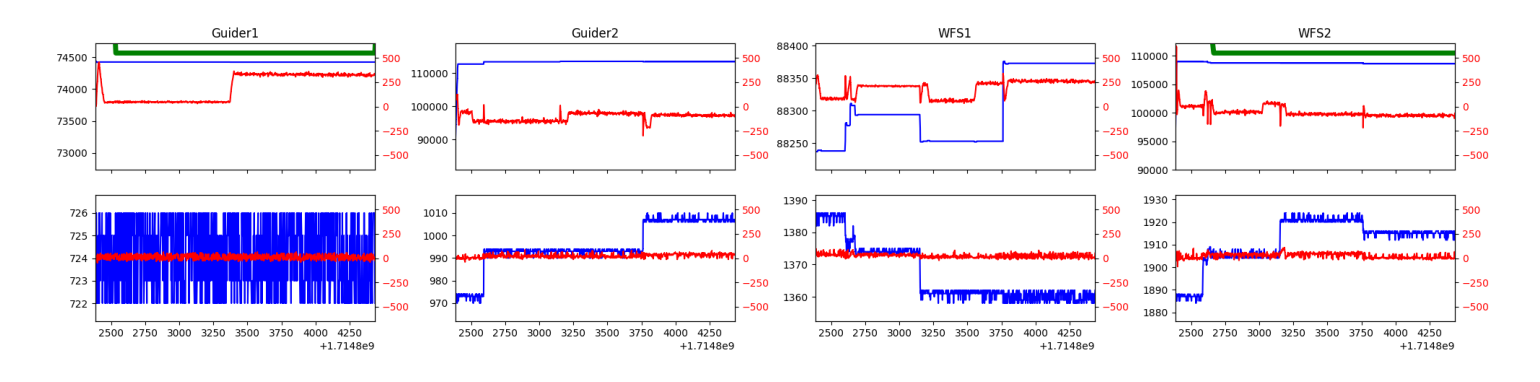

#### <span id="page-3-2"></span>1.10 763

Trajectory 763 for desired Azimuth 220.815443 was loaded at 06:34:02.88. The go next command was sent at 06:34:08.216 and took 116.624 seconds to complete. The setup took 197.91 seconds at an actual azimuth of 220.819525 The trajectory was cancelled at 06:56:39.63. The trajectory was stopped at 06:56:44.97 with the message "Reached end of track.".

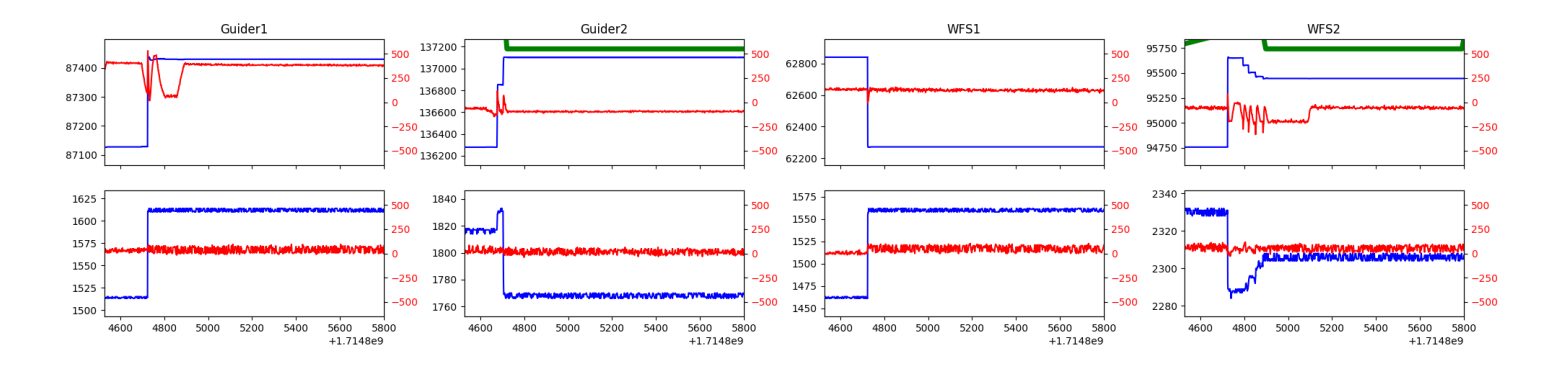

#### <span id="page-4-0"></span>1.11 690

Trajectory 690 for desired Azimuth 284.564677 was loaded at 06:56:46.42. The go next command was sent at 06:56:51.773 and took 98.481 seconds to complete. The setup took 188.42 seconds at an actual azimuth of 284.564912 The trajectory was cancelled at 07:07:51.28. The trajectory was stopped at 07:07:57.30 with the message "Reached end of track.".

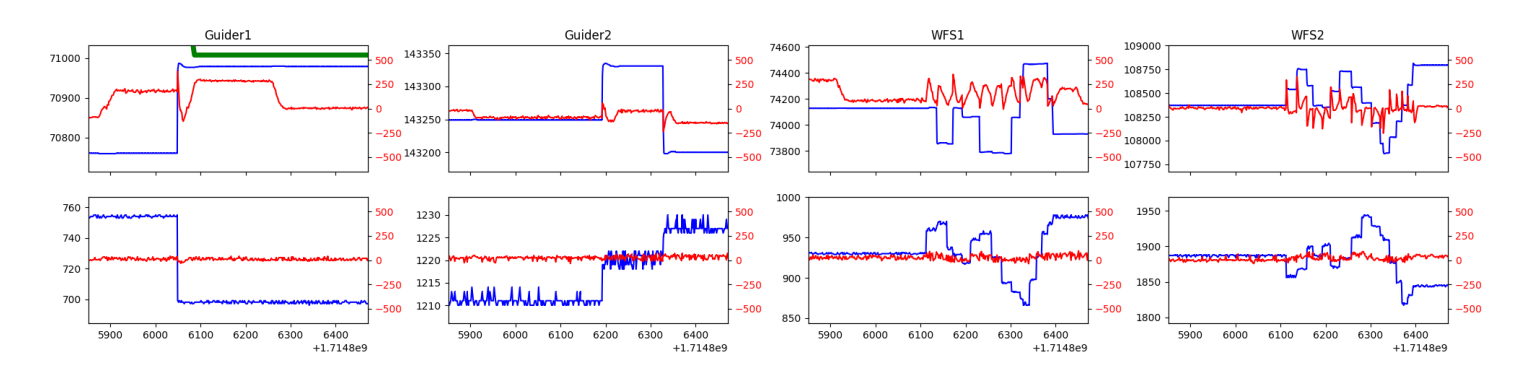

#### <span id="page-4-1"></span>1.12 656

Trajectory 656 for desired Azimuth 23.592052 was loaded at 07:07:59.01. The go next command was sent at 07:08:04.361 and took 123.019 seconds to complete. The setup took 333.88 seconds at an actual azimuth of 23.592248 The trajectory was cancelled at 07:17:02.35. The trajectory was stopped at 07:17:08.51 with the message "Reached end of track.".

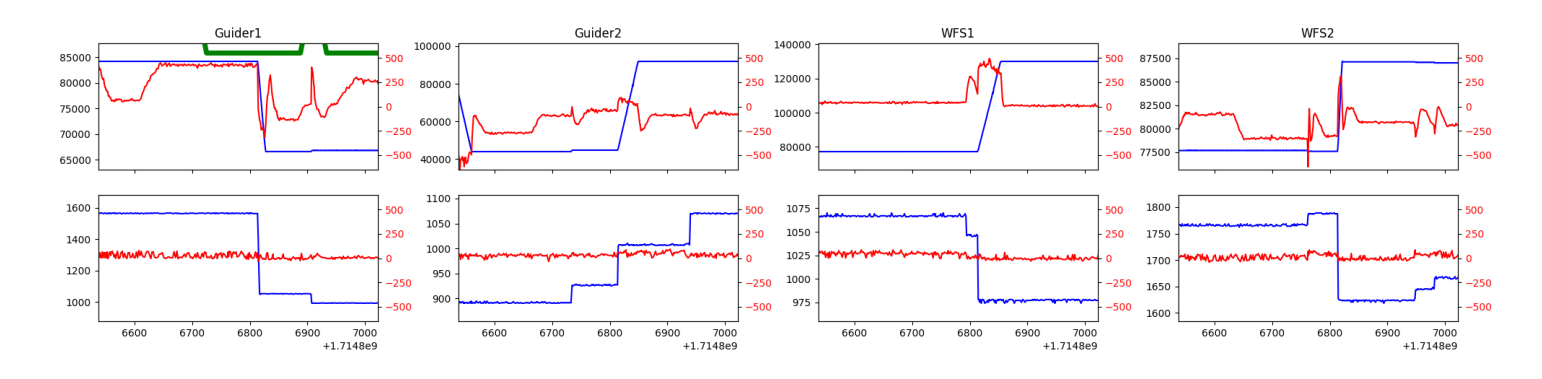

#### <span id="page-4-2"></span>1.13 954

Trajectory 954 for desired Azimuth 180 was loaded at 07:17:09.92. The go next command was sent at 07:17:15.264 and took 170.872 seconds to complete. The setup took 129.65 seconds at an actual azimuth of 180.001419 The trajectory was cancelled at 07:28:07.60. The trajectory was stopped at 07:28:13.28 with the message "Reached end of track.".

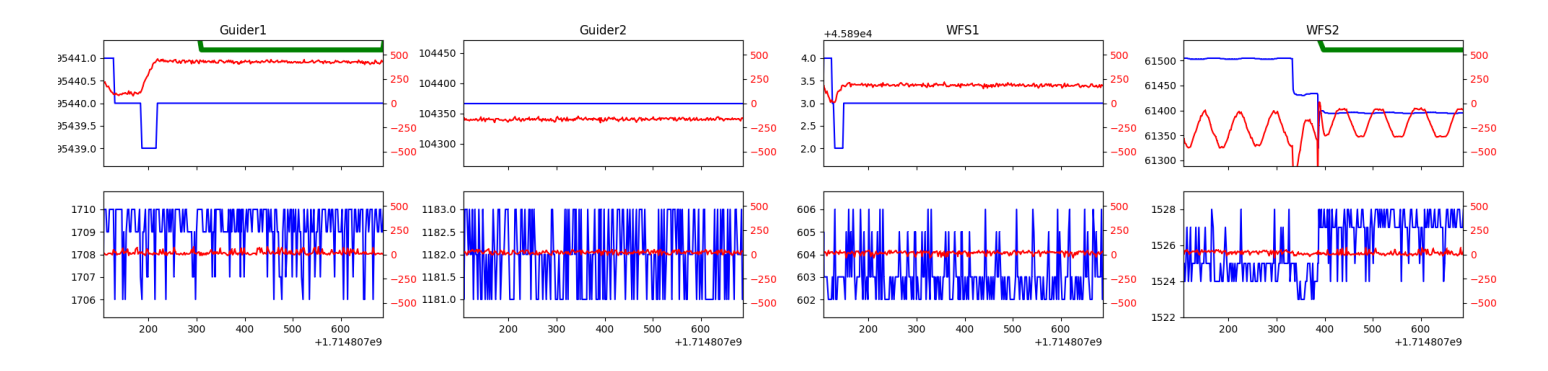

#### <span id="page-5-0"></span>1.14 547

Trajectory 547 for desired Azimuth 180 was loaded at 07:28:14.77. The go next command was sent at 07:28:20.109 and took 85.993 seconds to complete. The setup took 97.83 seconds at an actual azimuth of 180.001419 The trajectory was cancelled at 07:37:14.92. The trajectory was stopped at 07:37:20.24 with the message "Reached end of track.".

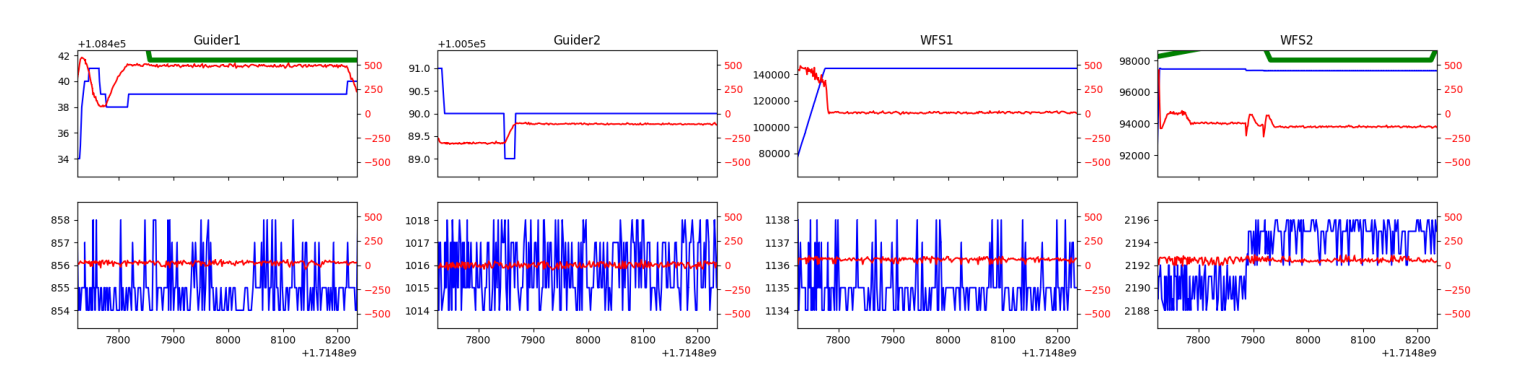

#### <span id="page-5-1"></span>1.15 640

Trajectory 640 for desired Azimuth 180 was loaded at 07:37:21.63. The go next command was sent at 07:37:26.970 and took 87.695 seconds to complete. The setup took 59.96 seconds at an actual azimuth of 180.001419 The trajectory was cancelled at 07:45:43.92. The trajectory was stopped at 07:45:49.23 with the message "Reached end of track.".

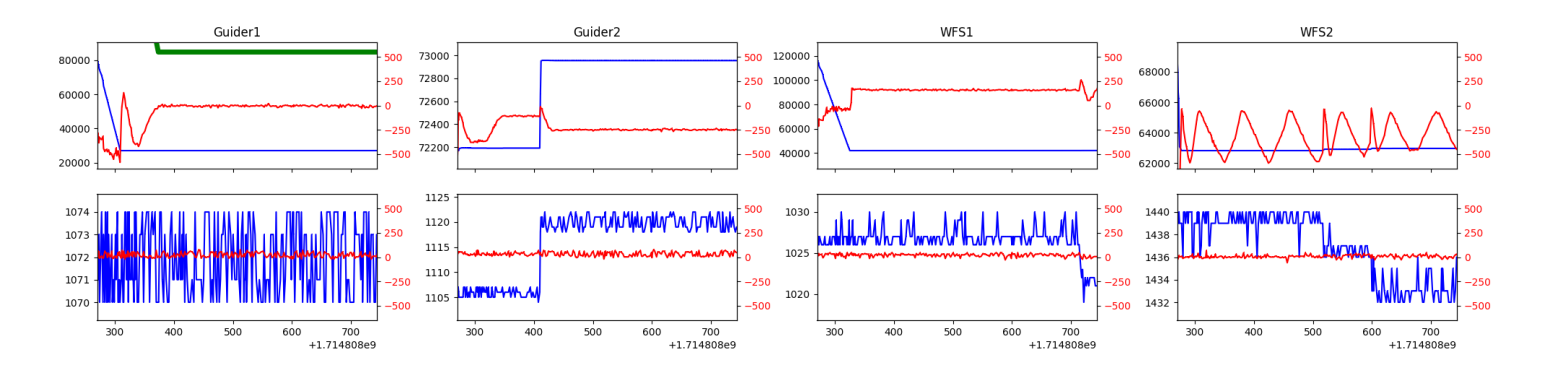

#### <span id="page-5-2"></span>1.16 389

Trajectory 389 for desired Azimuth 60.095776 was loaded at 07:45:50.74. The go next command was sent at 07:45:56.081 and took 140.838 seconds to complete. The setup took 182.23 seconds at an actual azimuth of 60.095129 The trajectory was cancelled at 08:25:25.82. The trajectory was stopped at 08:25:31.65 with the message "Reached end of track.".

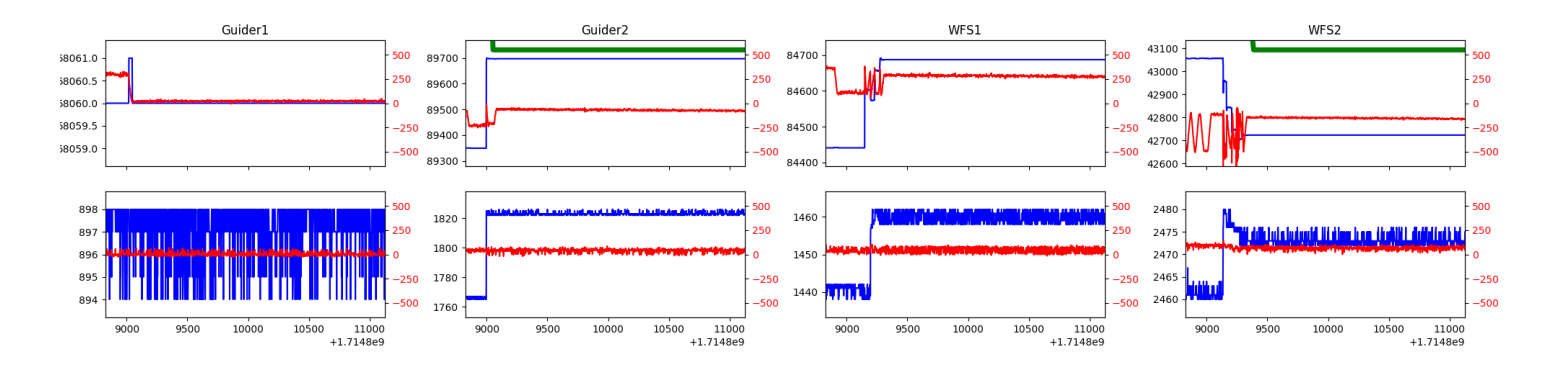

### <span id="page-6-0"></span>1.17 416

Trajectory 416 for desired Azimuth 11.030358 was loaded at 09:11:30.40. The go next command was sent at 09:11:35.747 and took 93.746 seconds to complete. The setup took 266.56 seconds at an actual azimuth of 11.032768 The trajectory was cancelled at 09:21:13.79. The trajectory was stopped at 09:21:19.75 with the message "Reached end of track.".

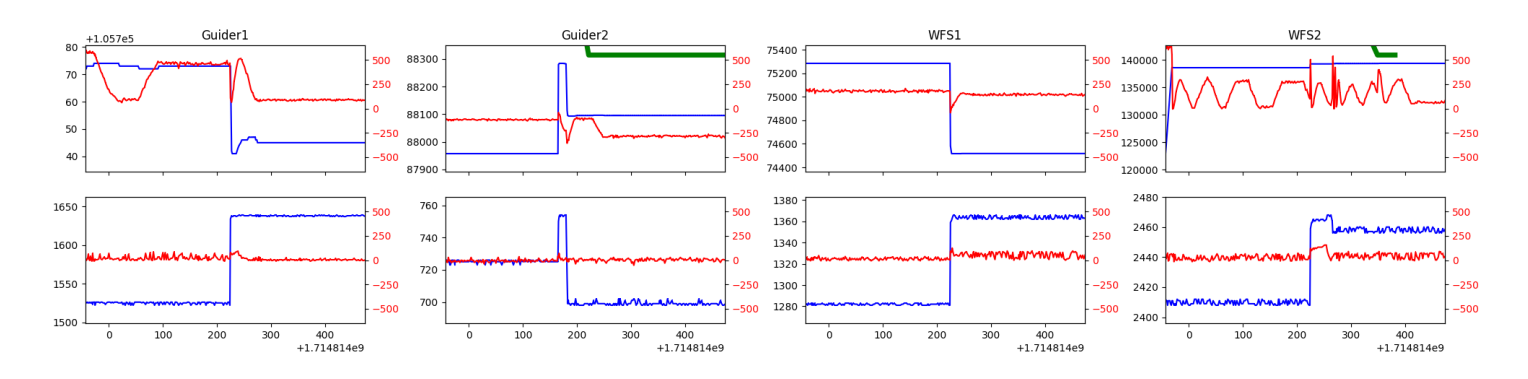

## <span id="page-7-0"></span>2 Spectrographs

### <span id="page-7-1"></span>2.1 Legend

For the Spectrograph Cryo plots the Black point are the cryo temperature reading and the Red points are the cryo pressure in Torr on a log scale with the scale on the right hand vertical axis.

For all Spectrograph Temperature plots, the Black points are the ccd temperature reading, the Green points are the ccd set point, and the Red points are the percentage heater power with the scale on the right hand vertical axis. The two straight Red lines are the 5% and 95% power levels for the heater.

### <span id="page-7-2"></span>2.2 lrs2

lrs2 uptime: 906:49:59 (hh:mm:ss)

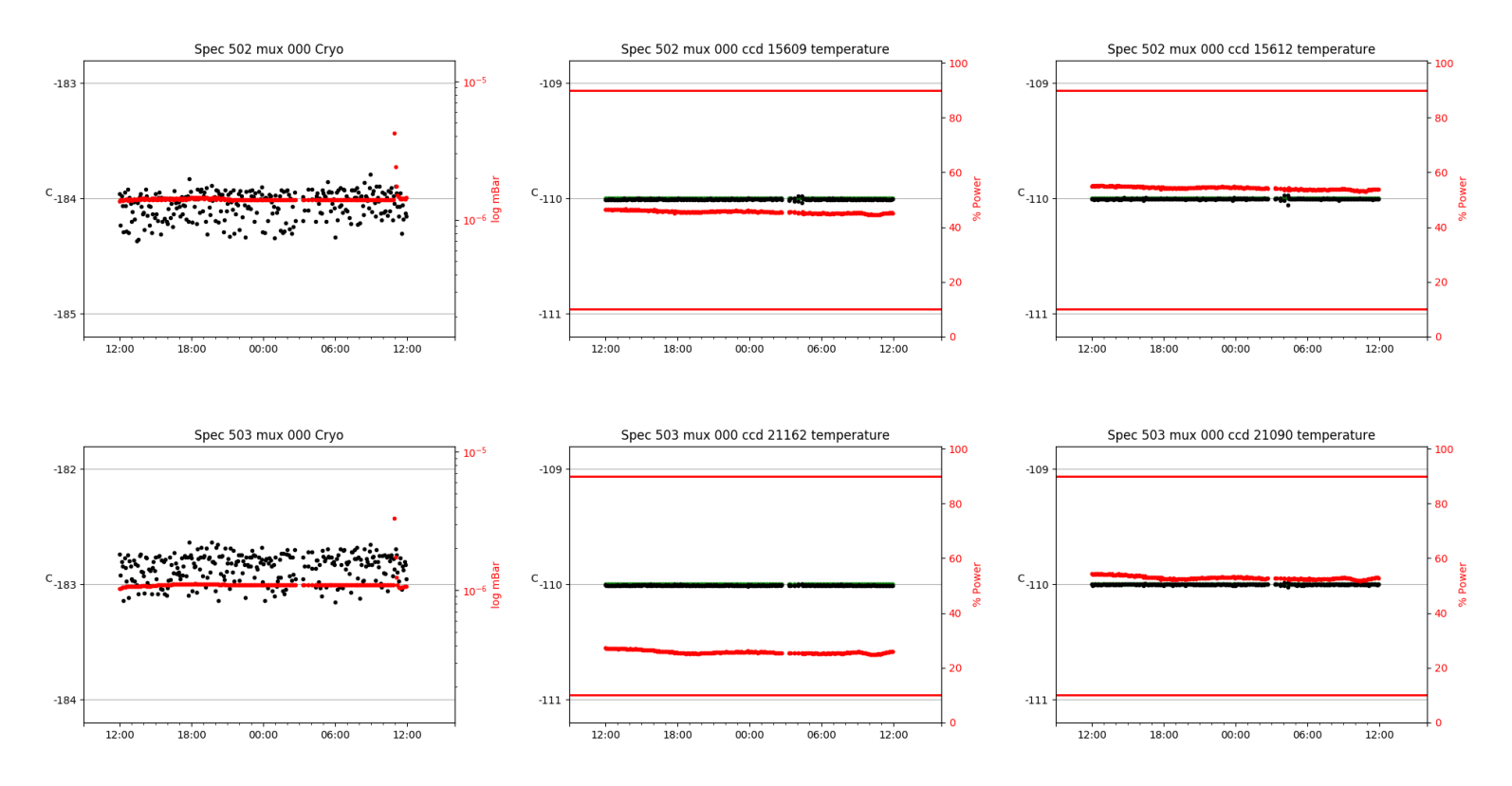

### <span id="page-7-3"></span>2.3 virus

virus uptime: 163:33:14 (hh:mm:ss)

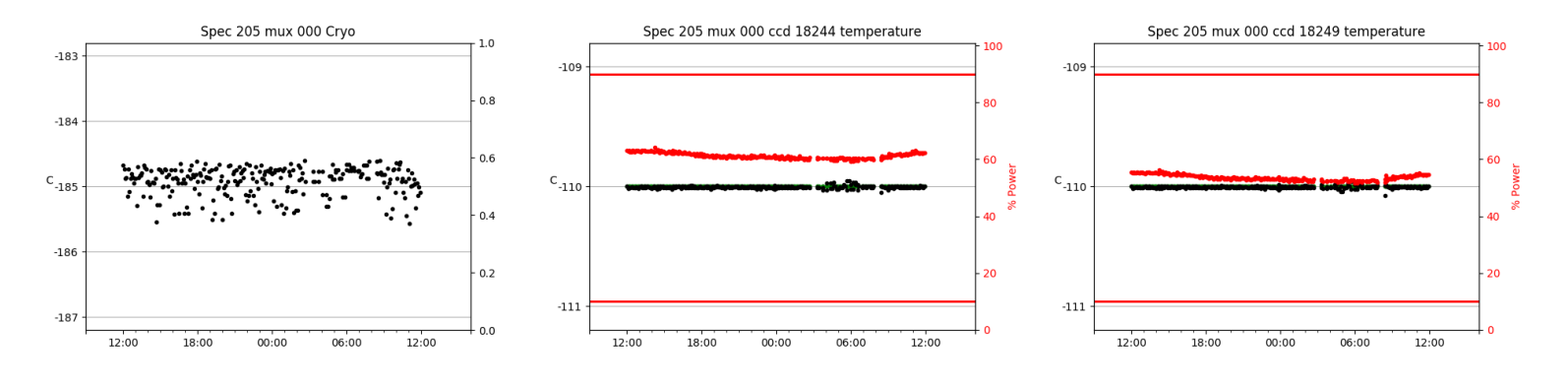

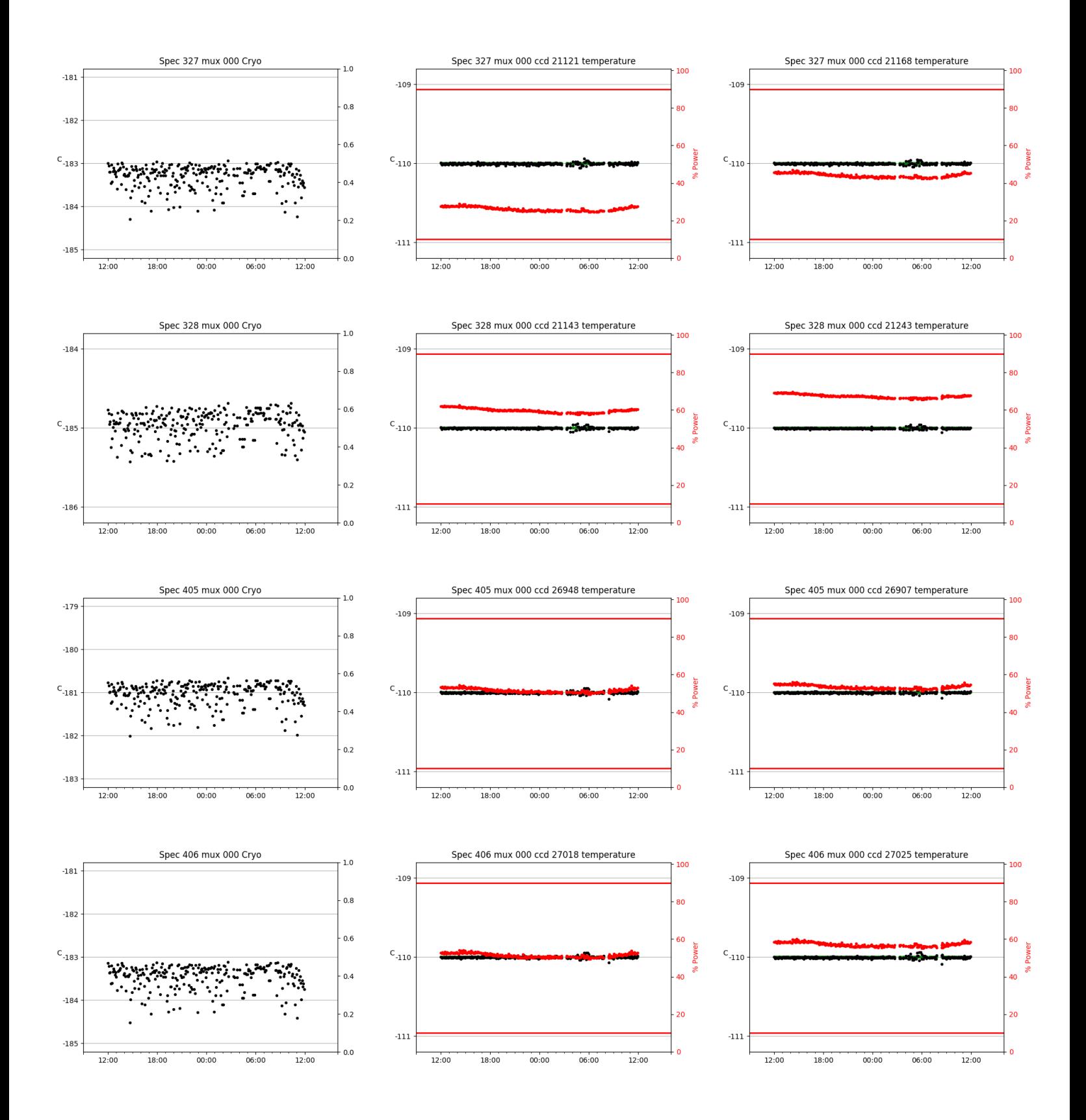

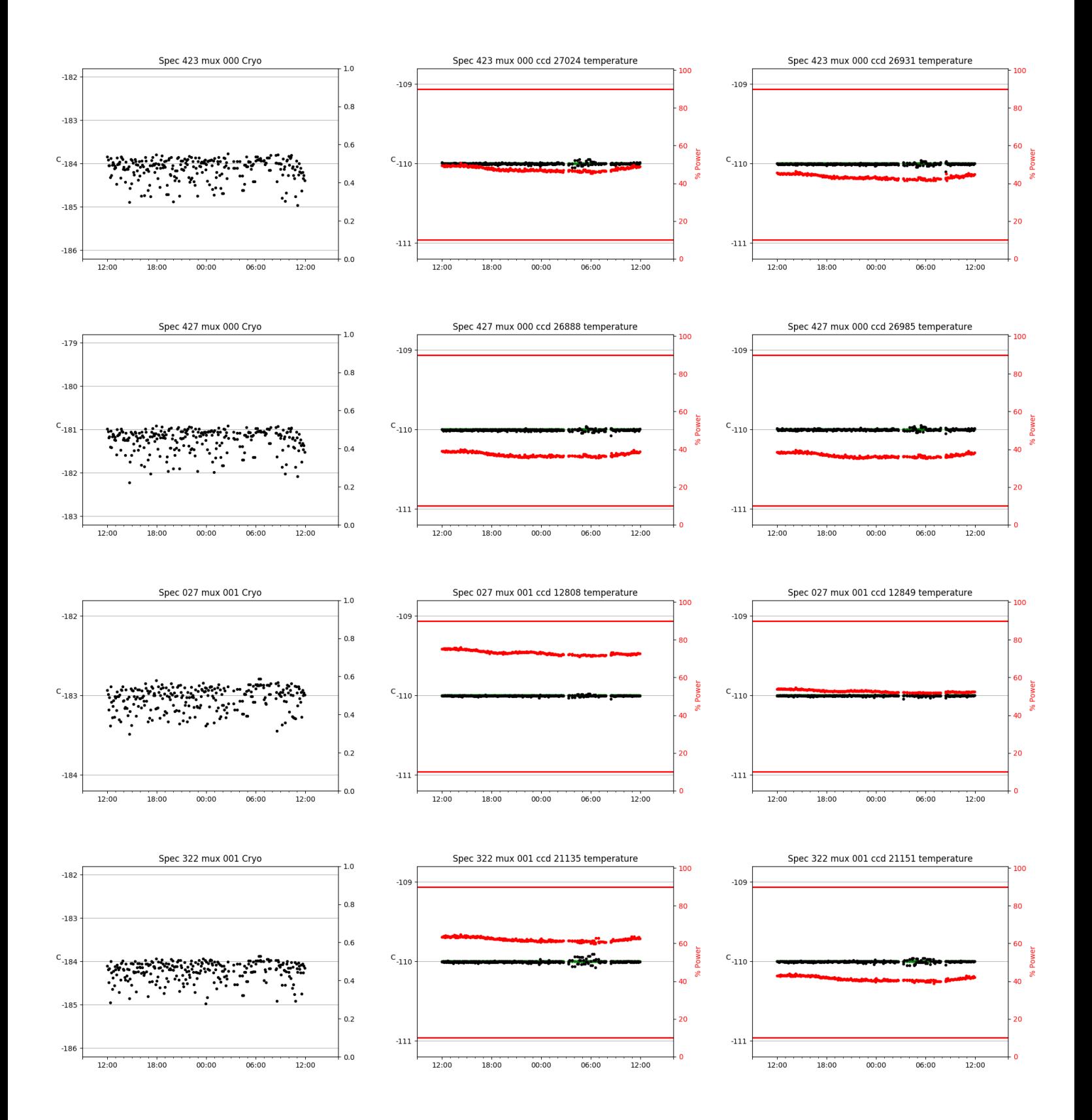

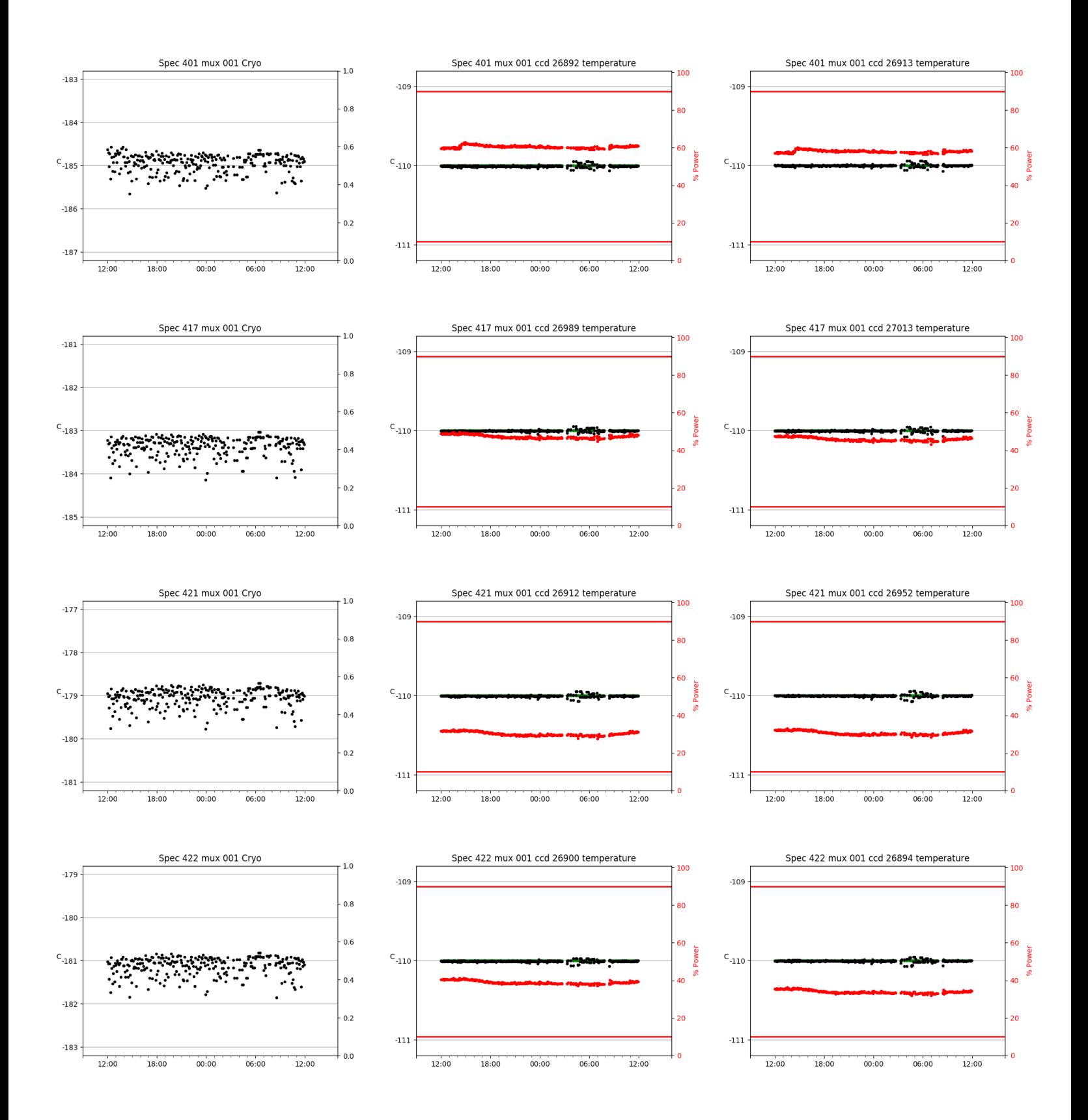

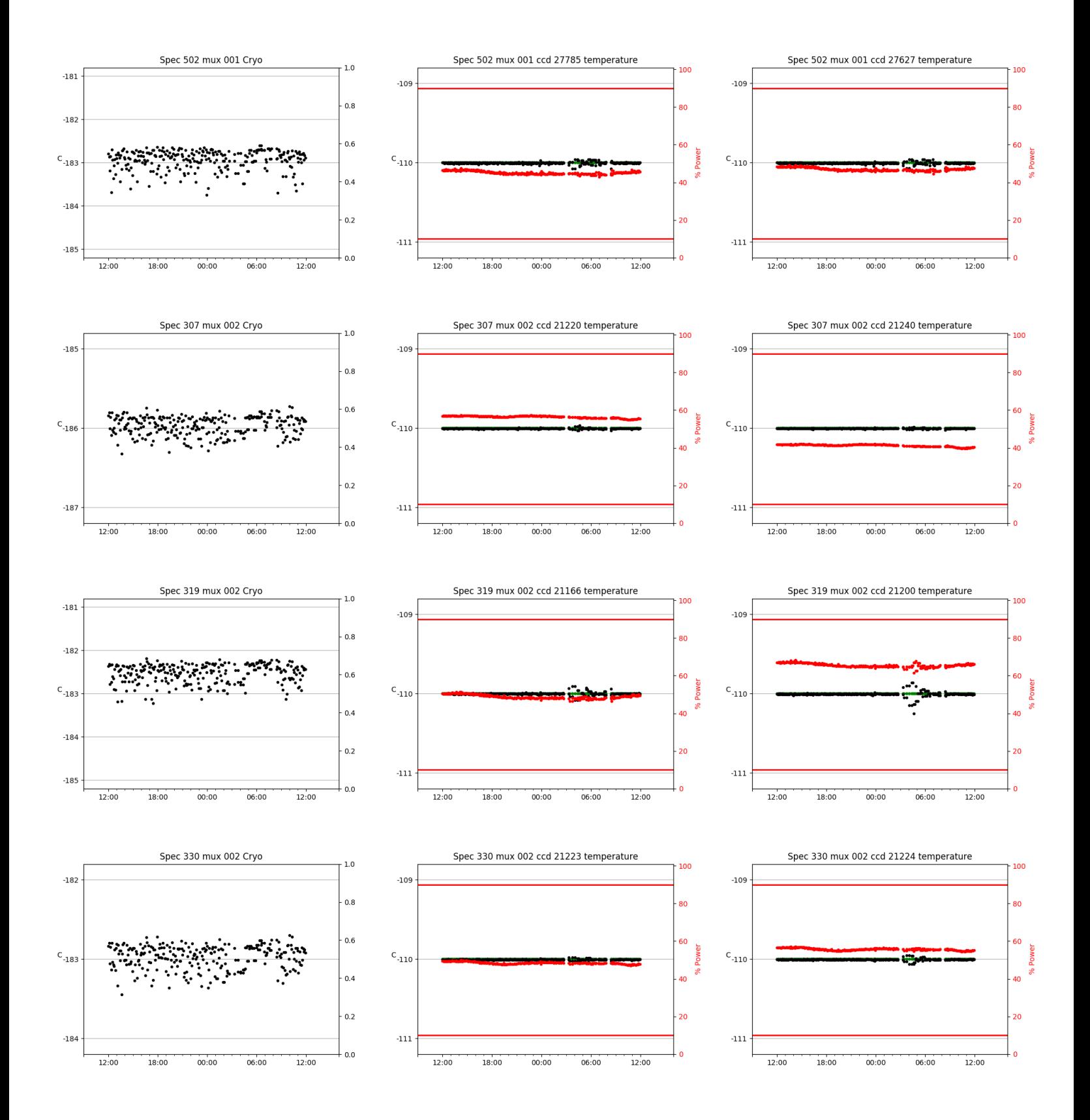

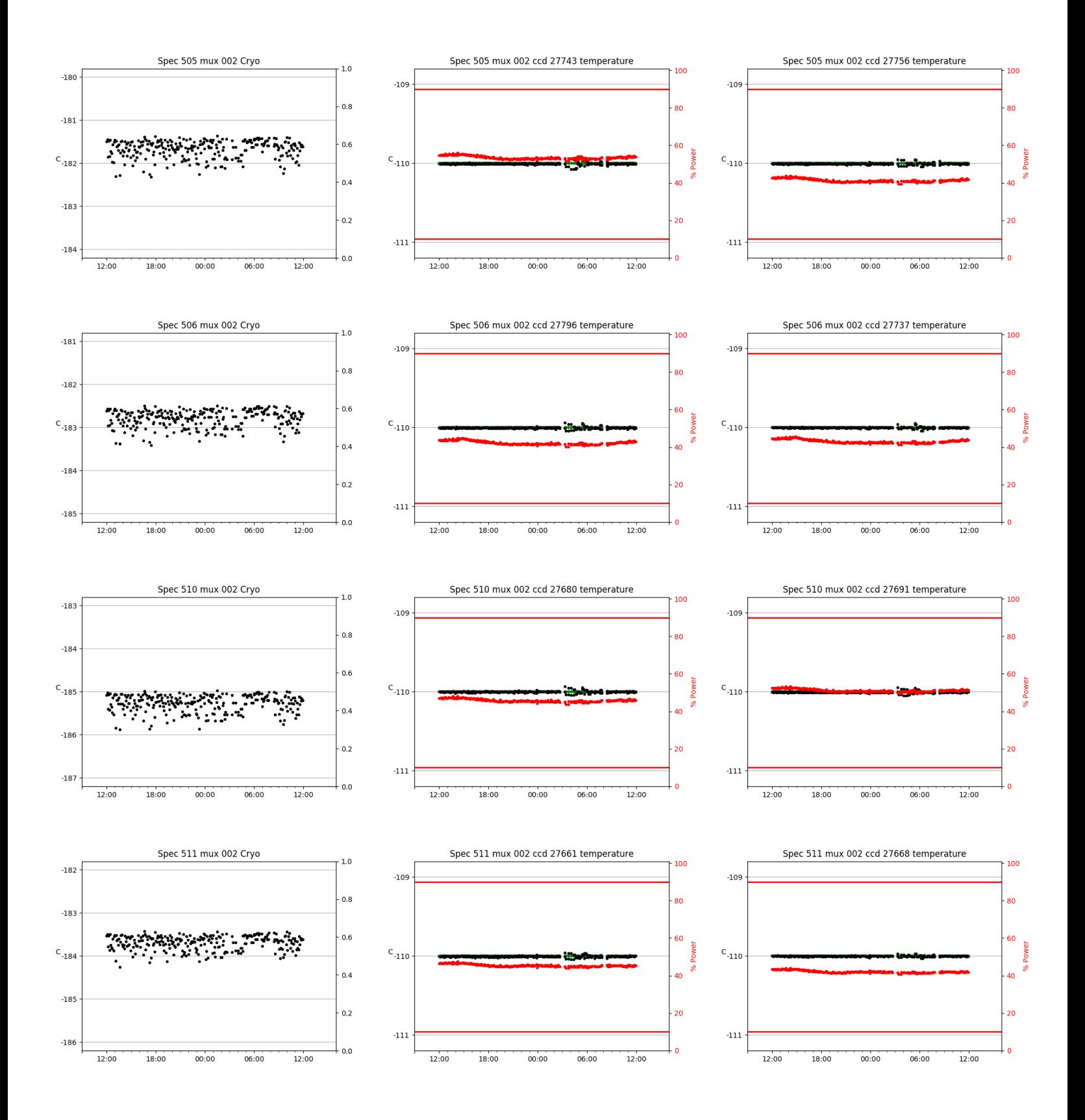

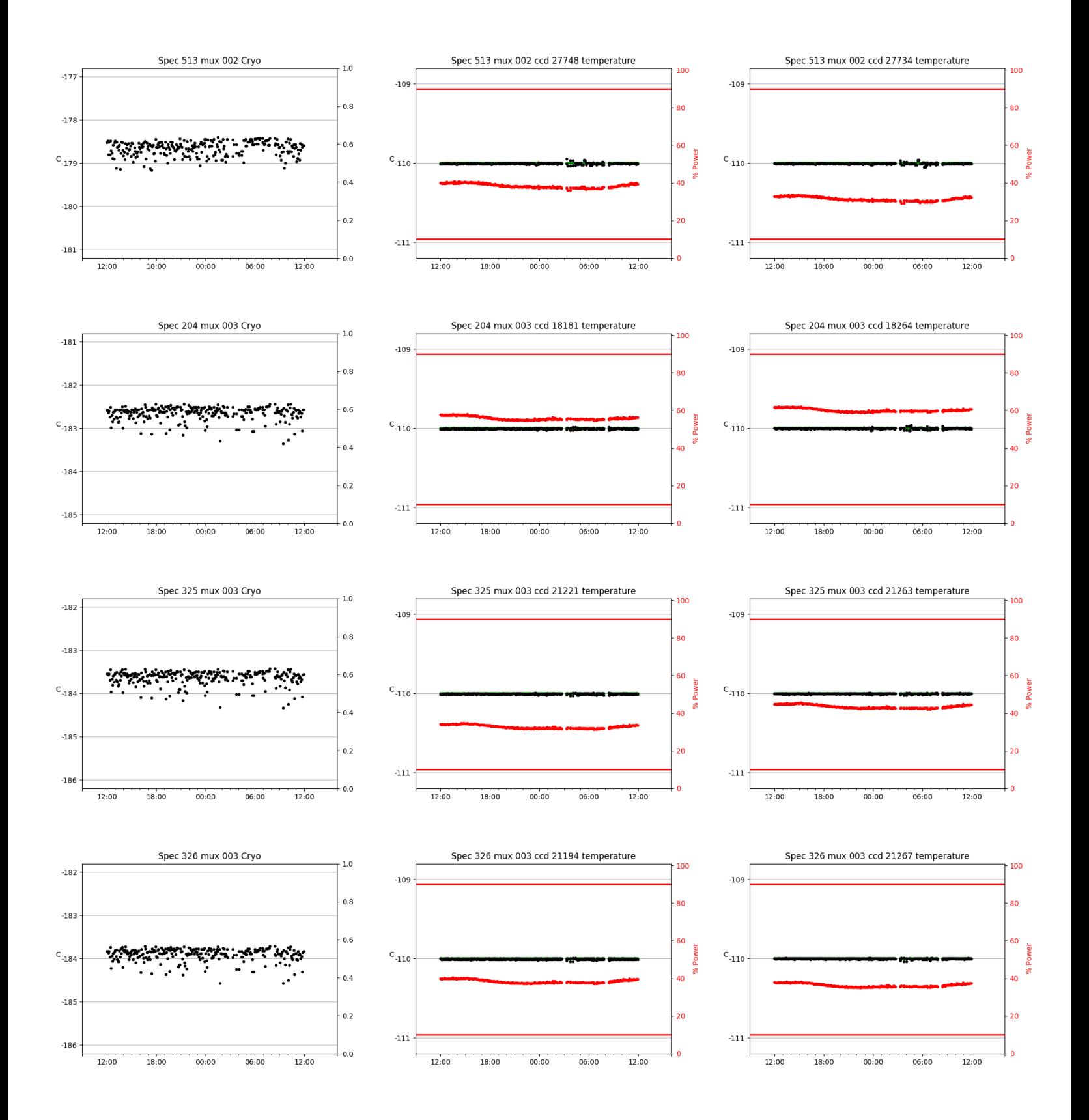

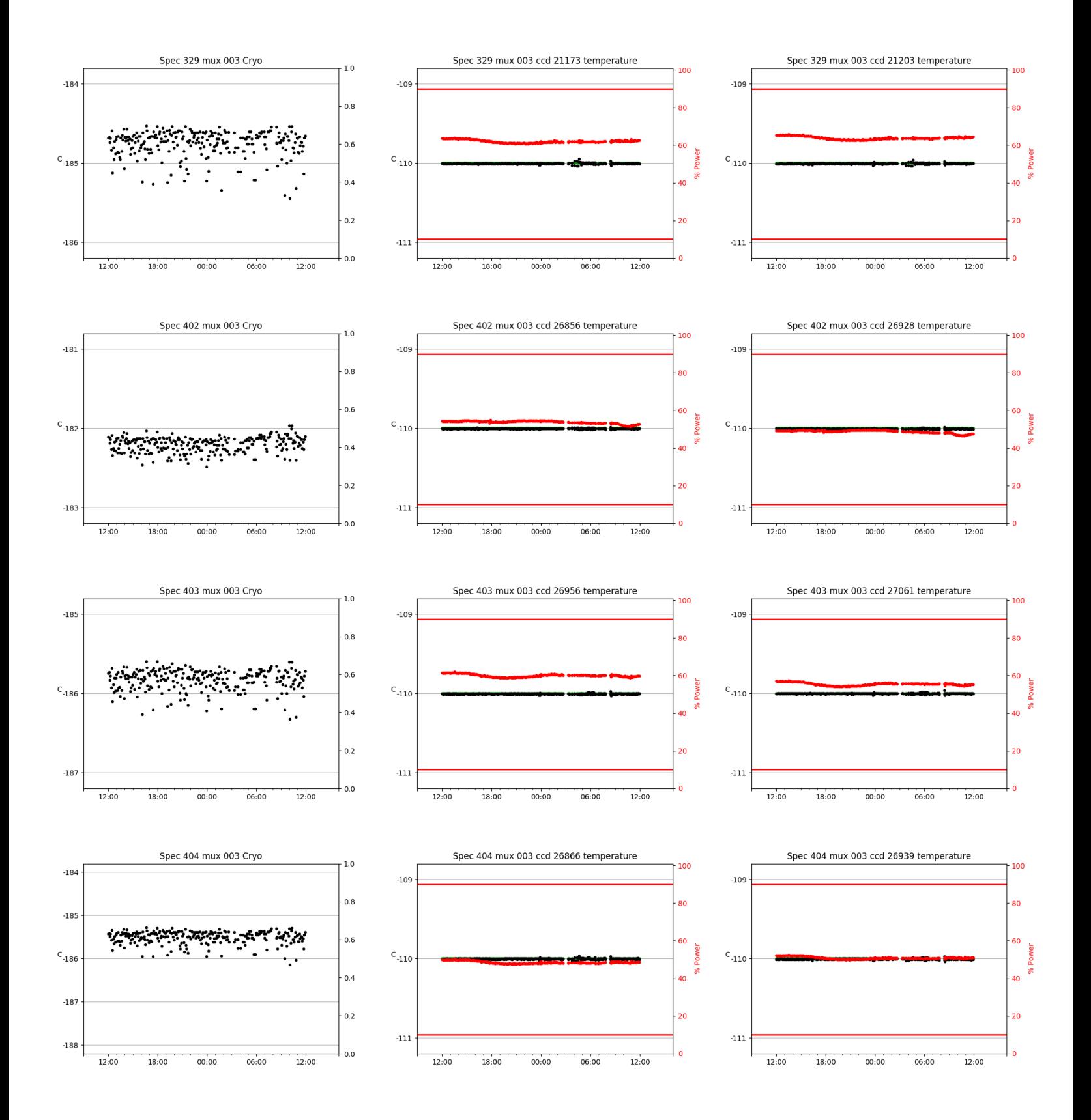

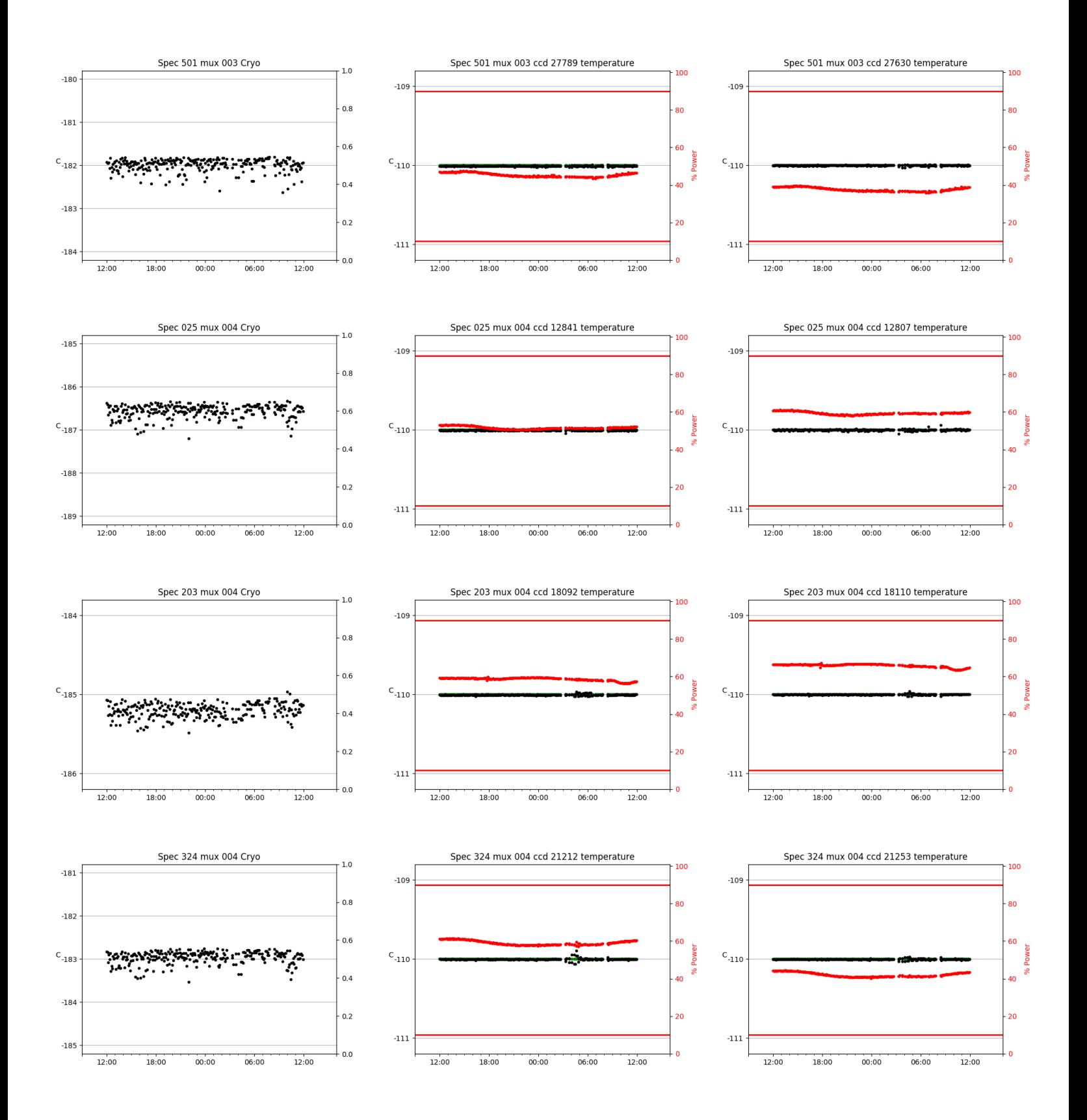

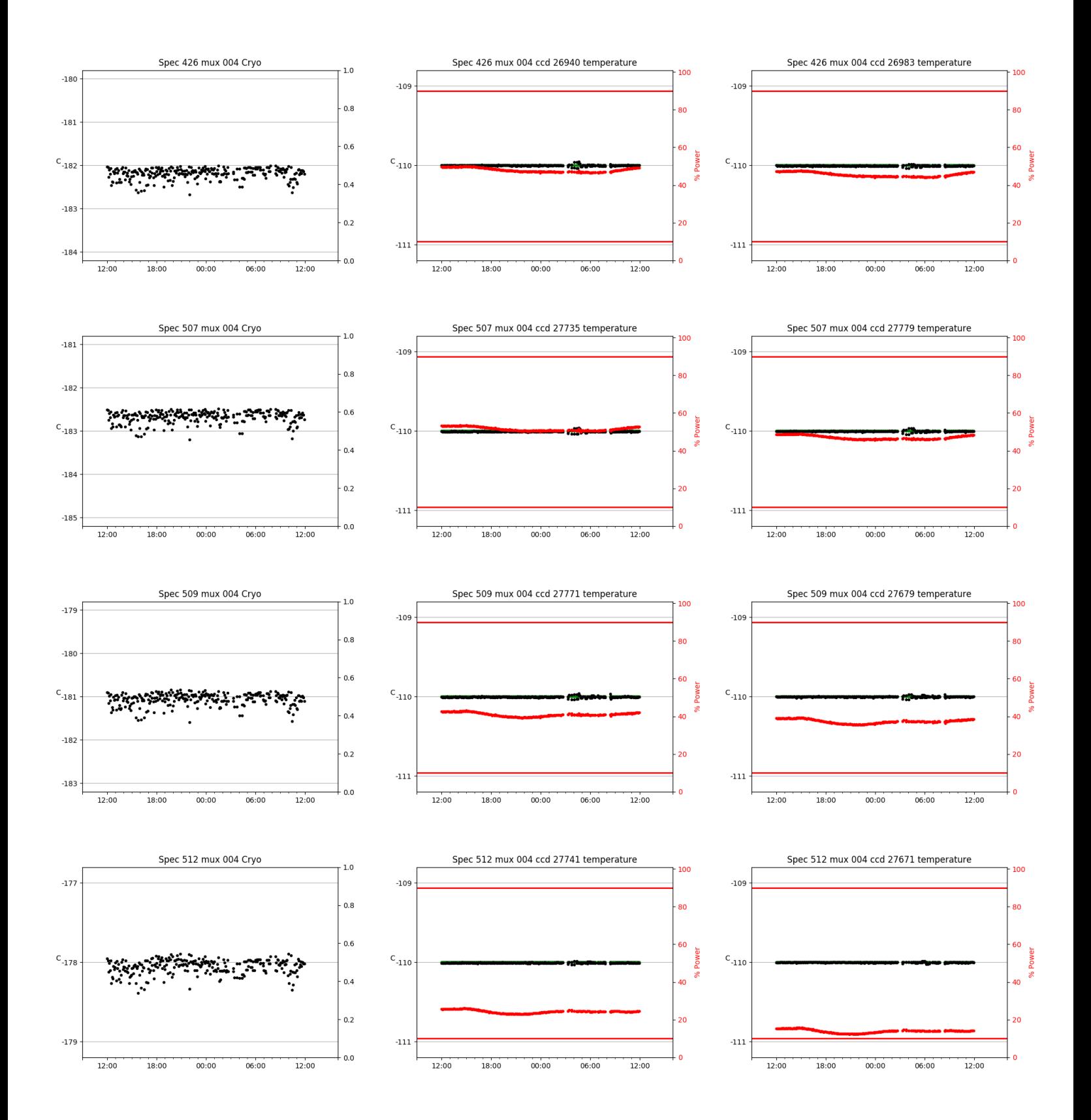

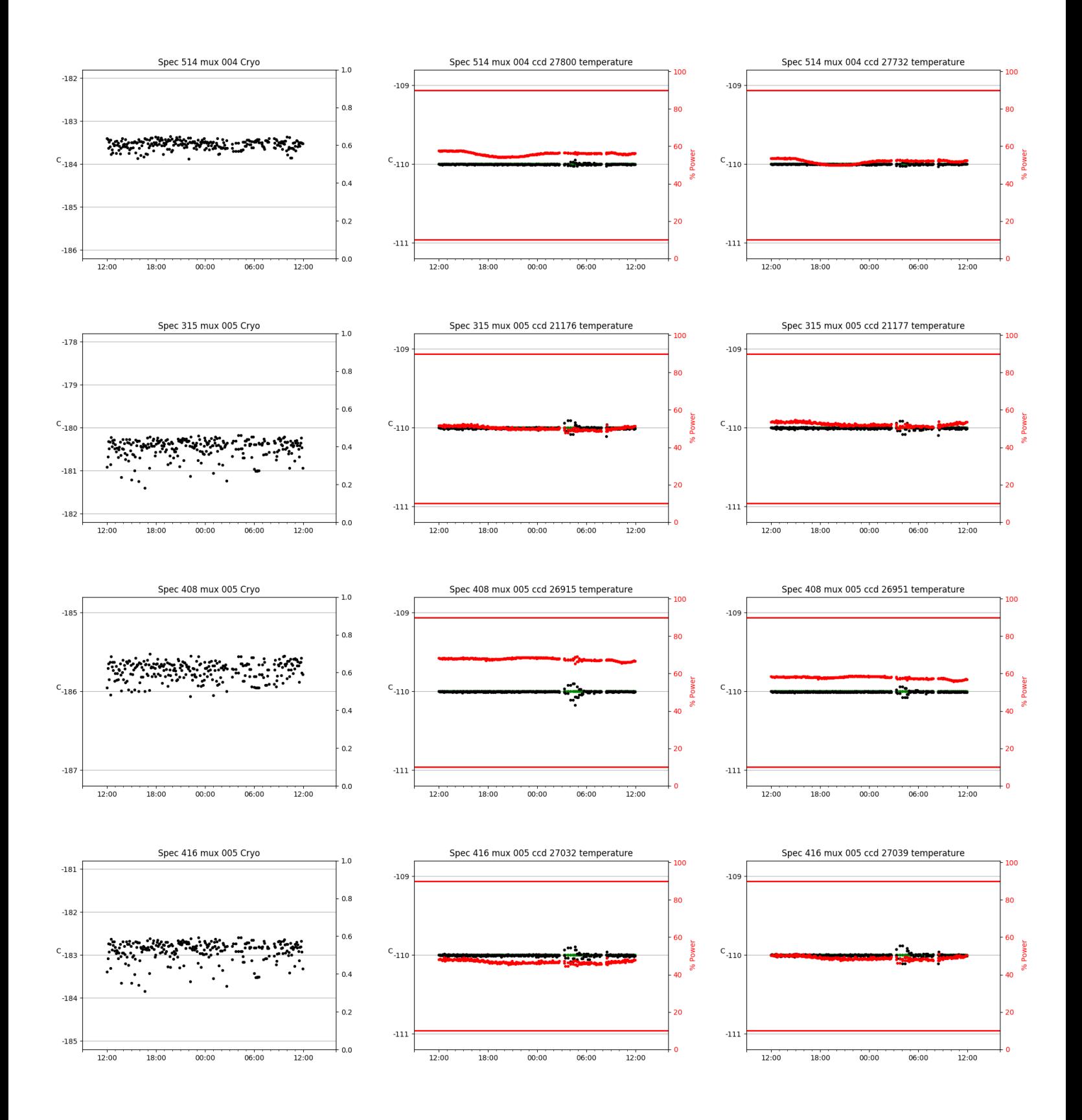

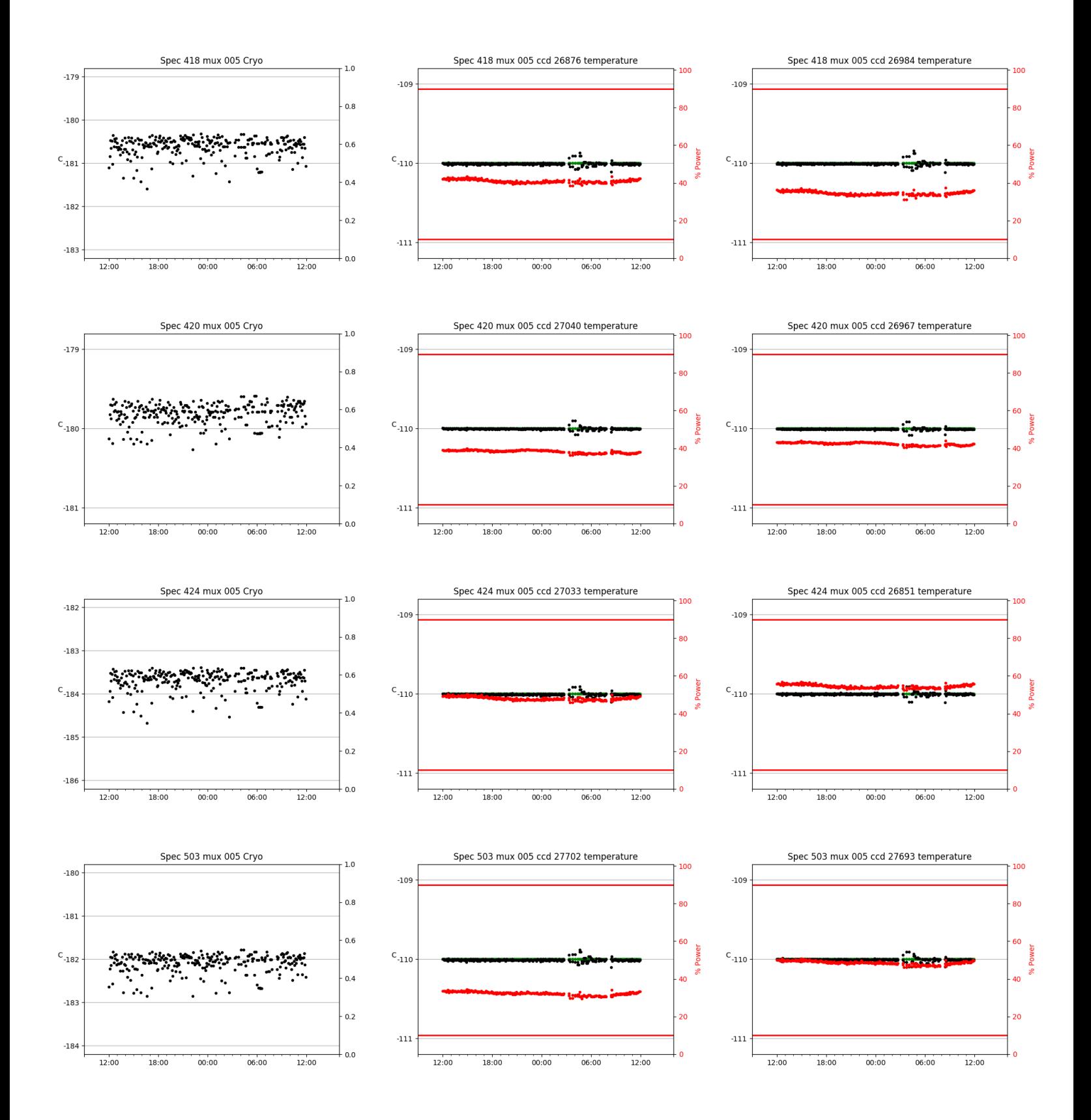

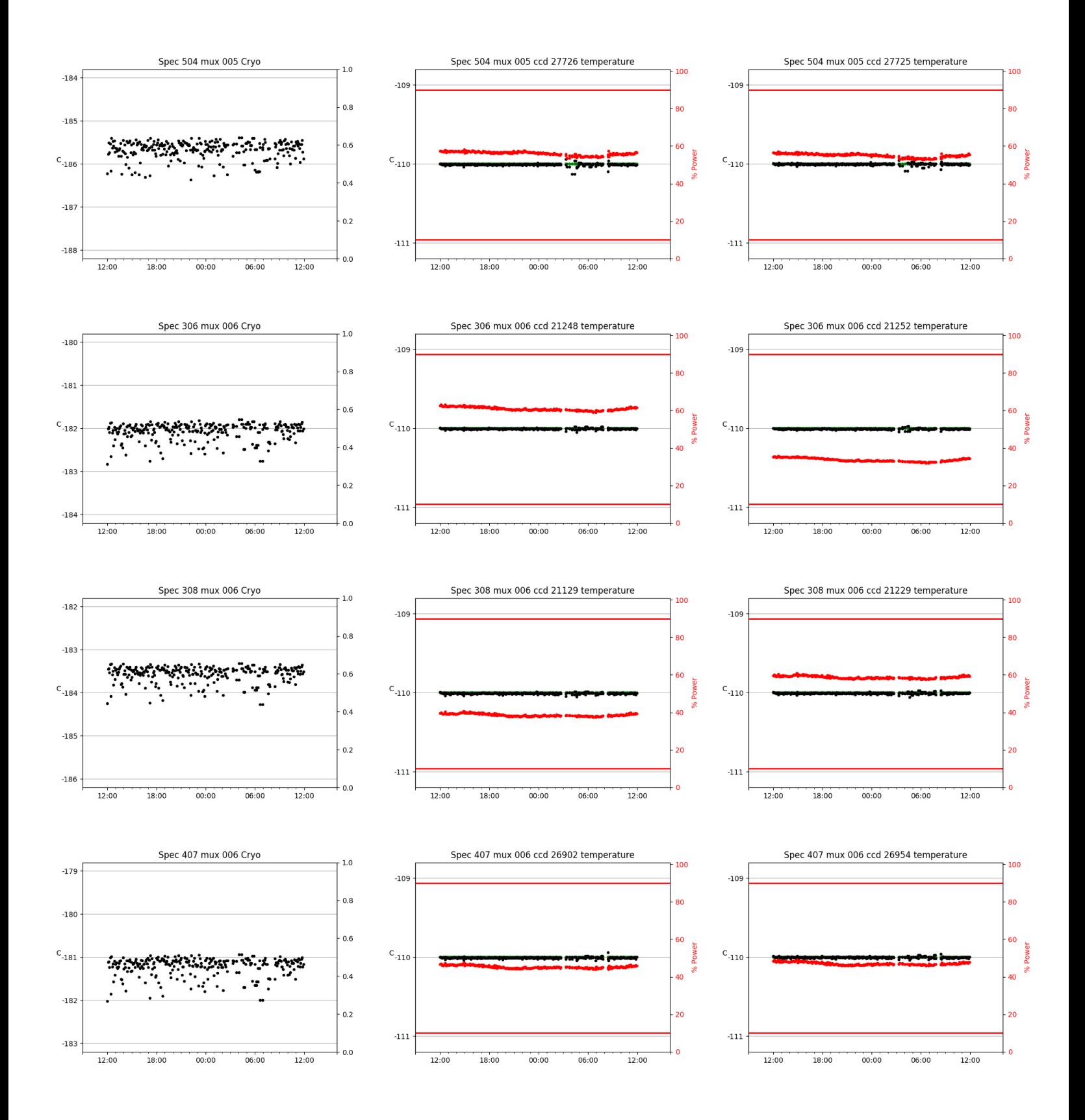

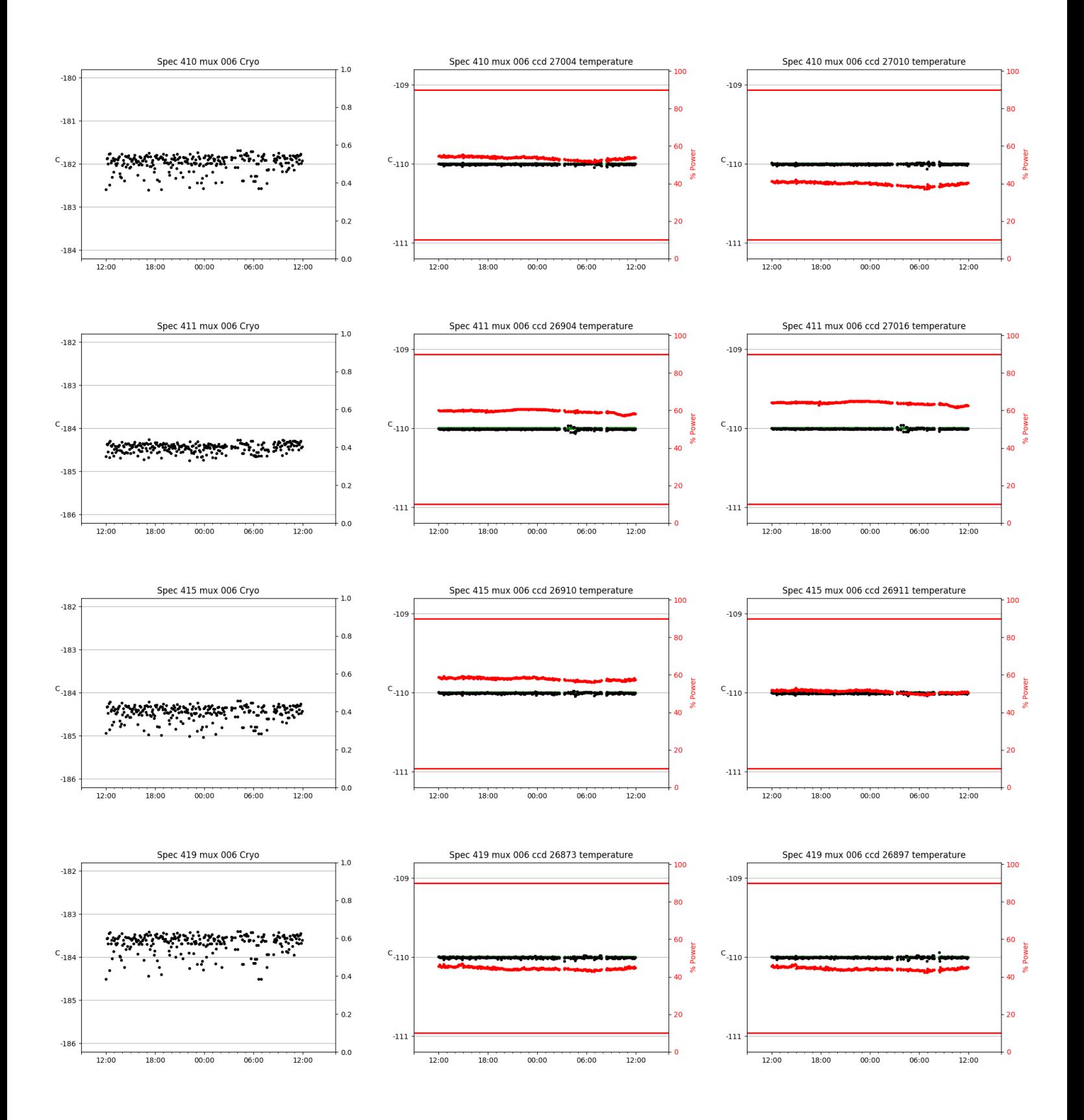

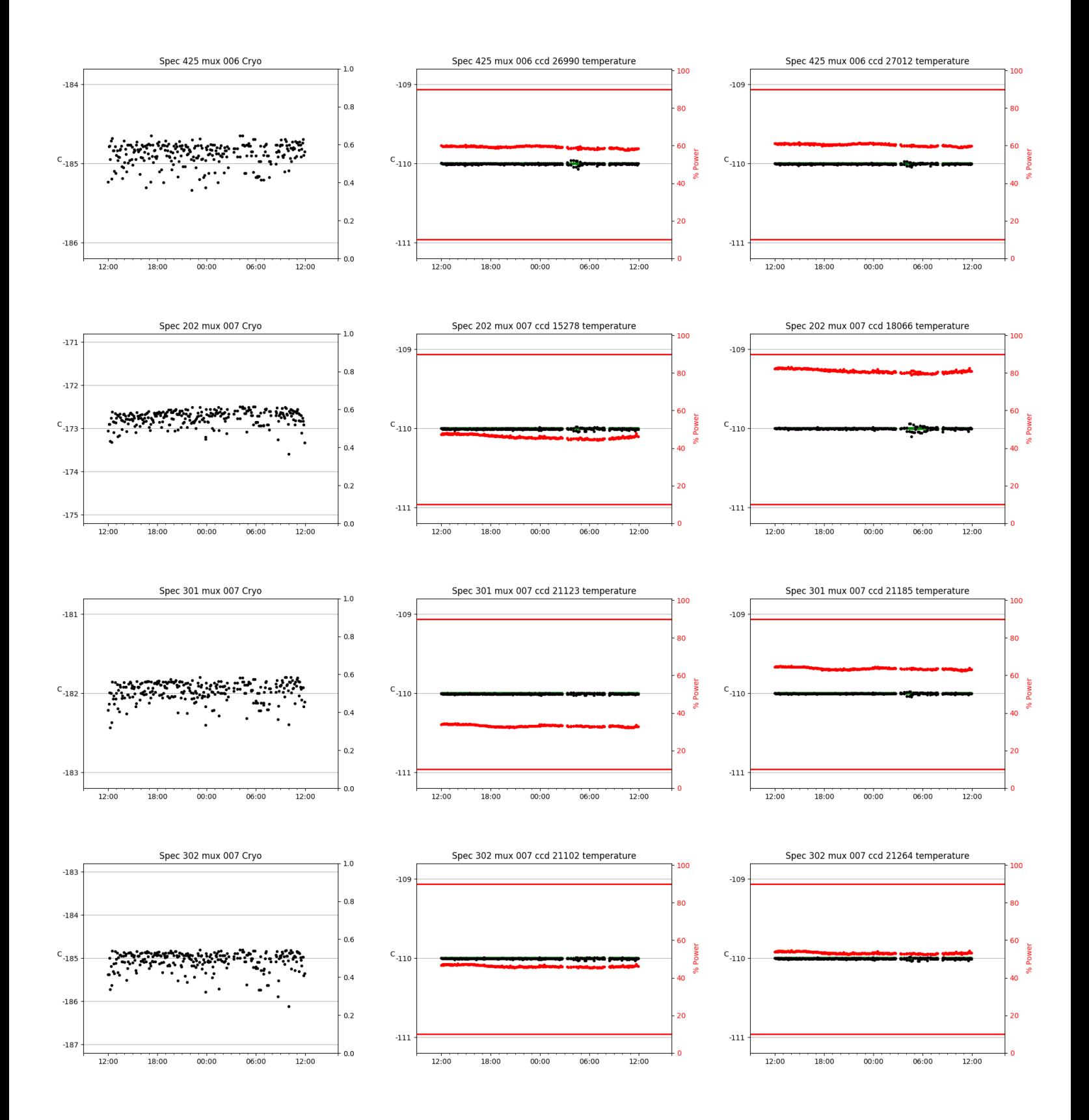

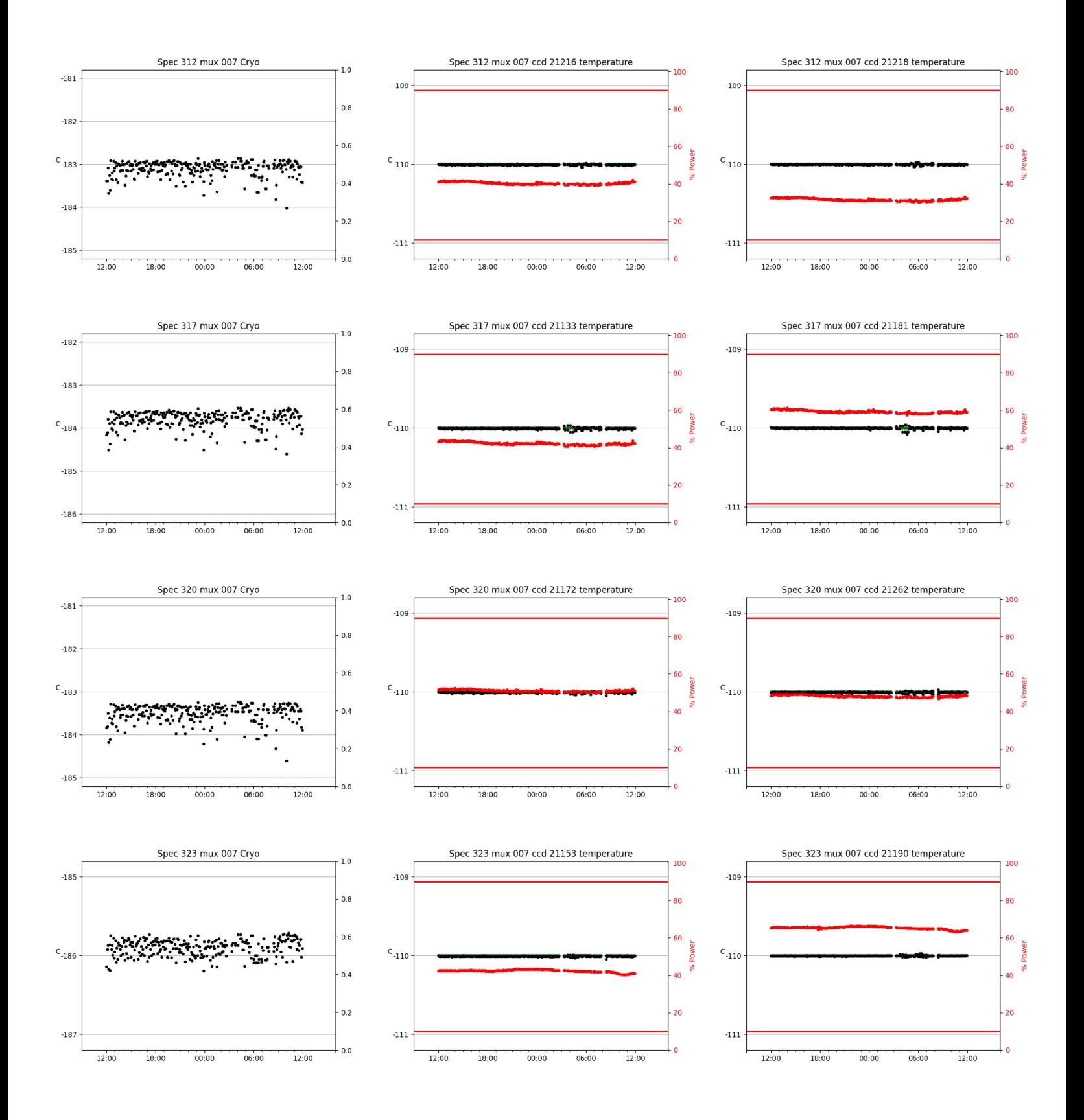

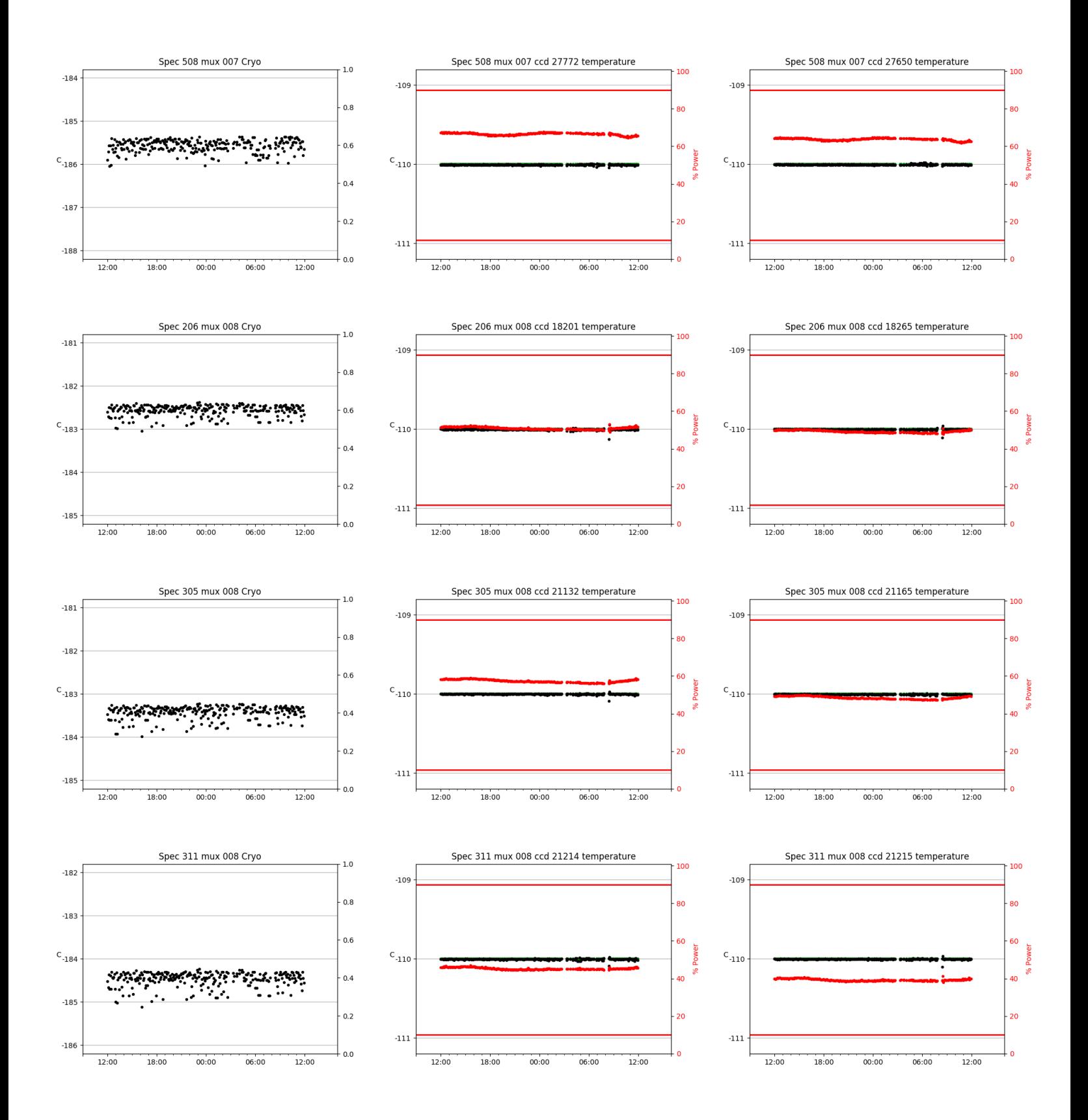

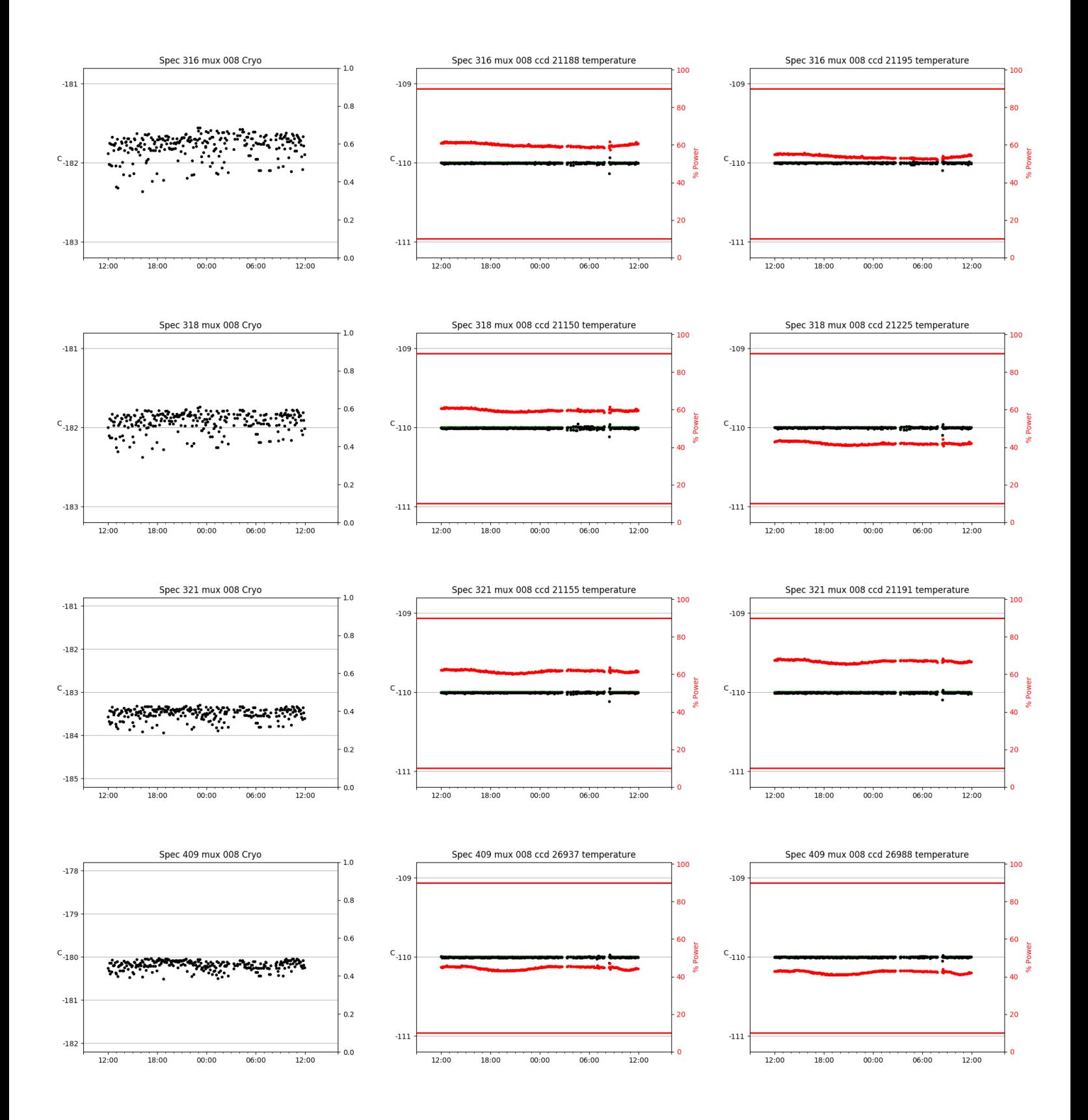

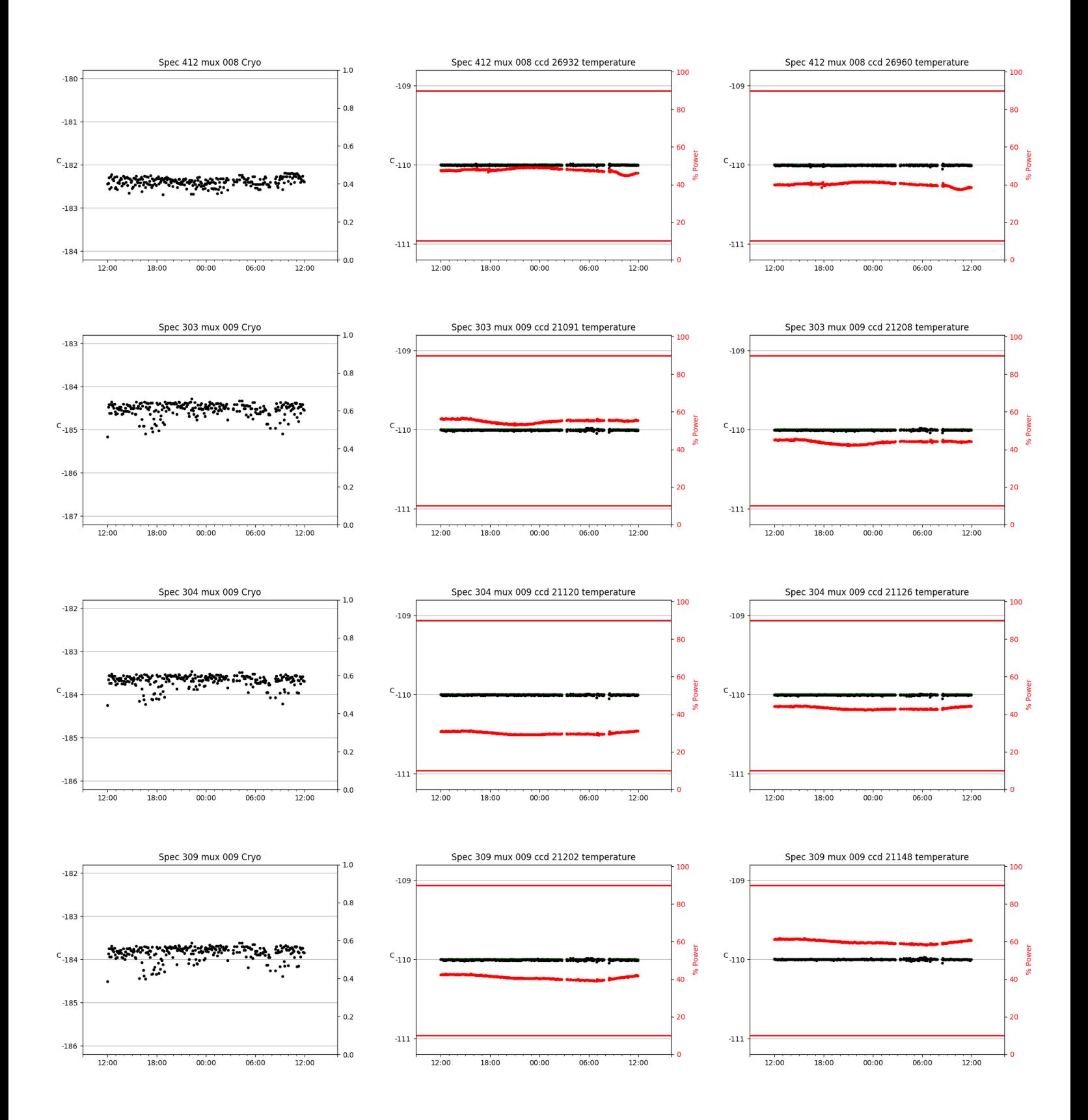

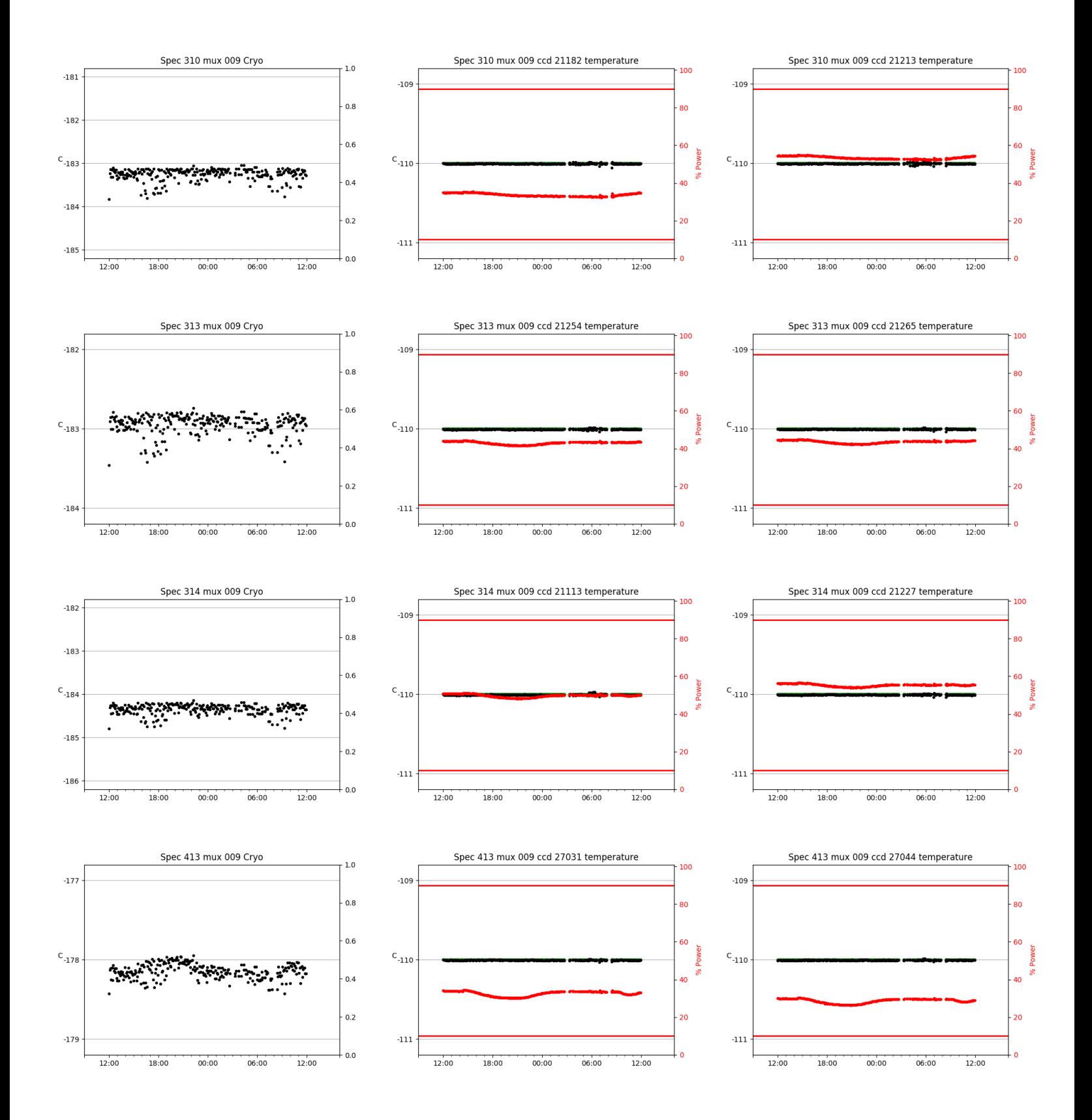

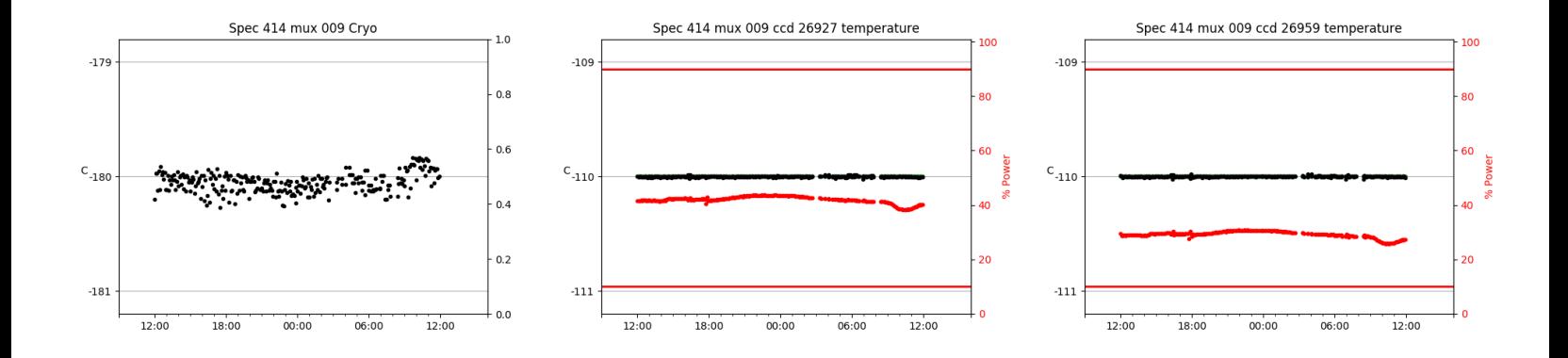

## <span id="page-28-0"></span>3 Weather

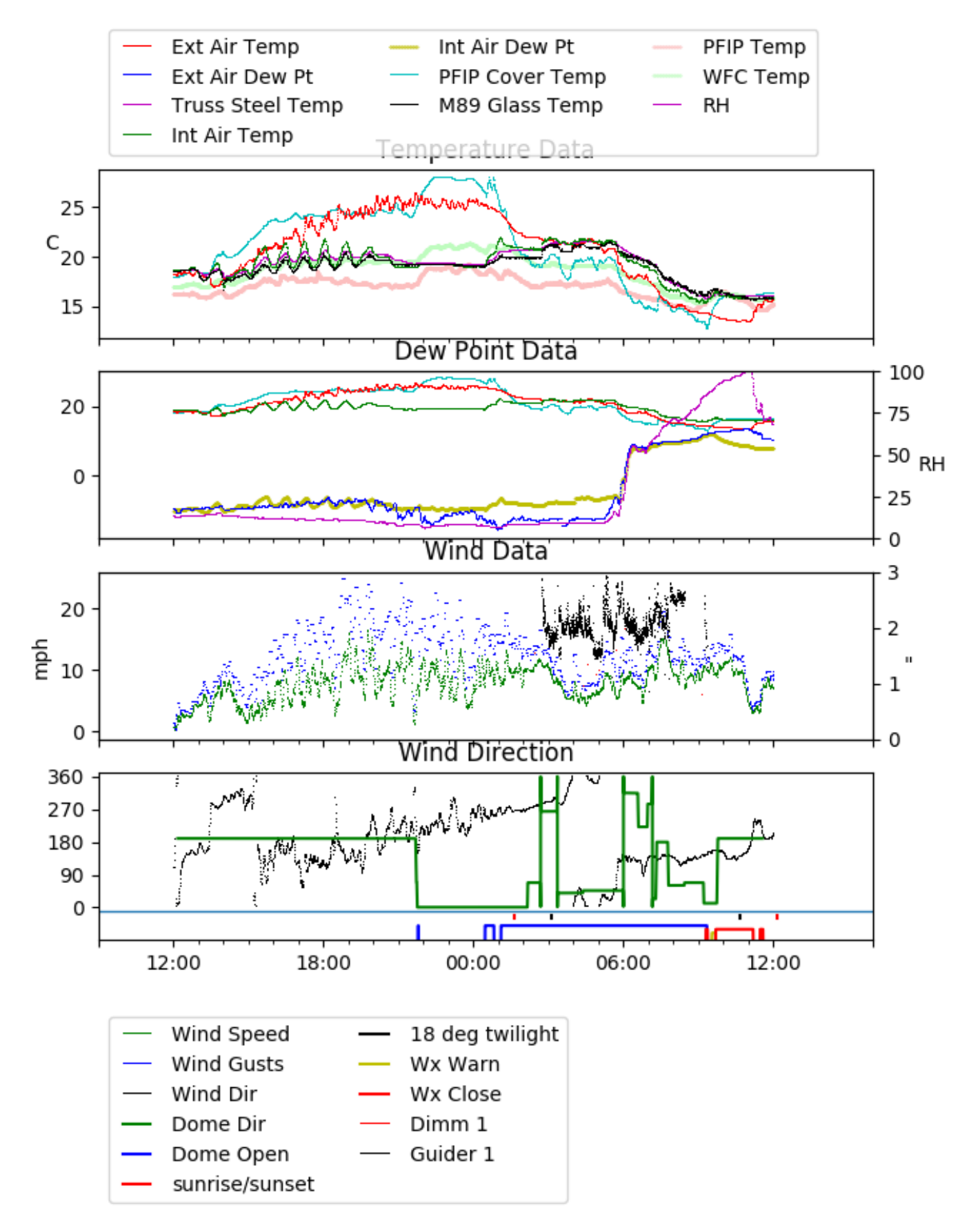

## <span id="page-29-0"></span>4 Tracker Engineering

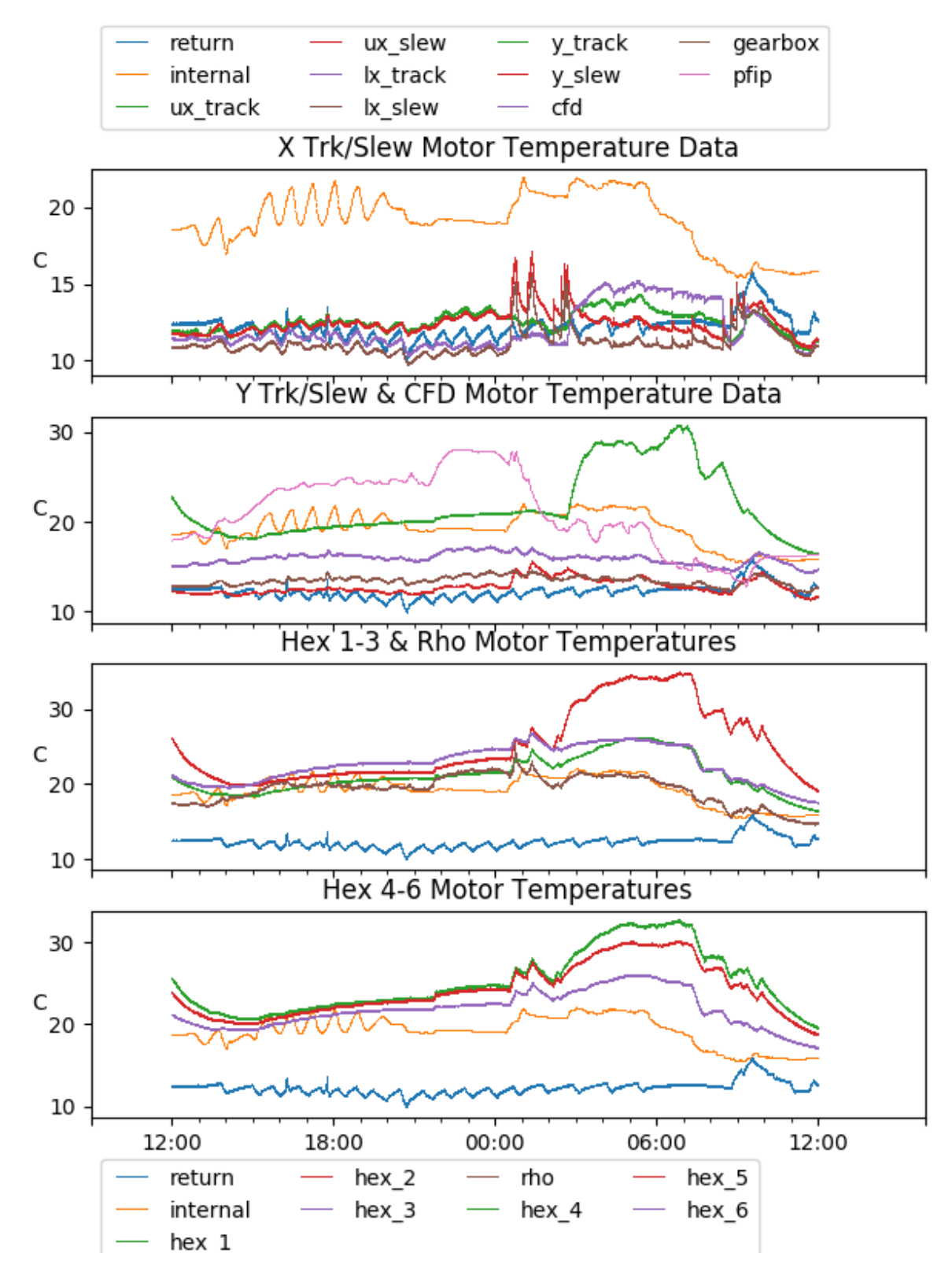

<span id="page-30-0"></span>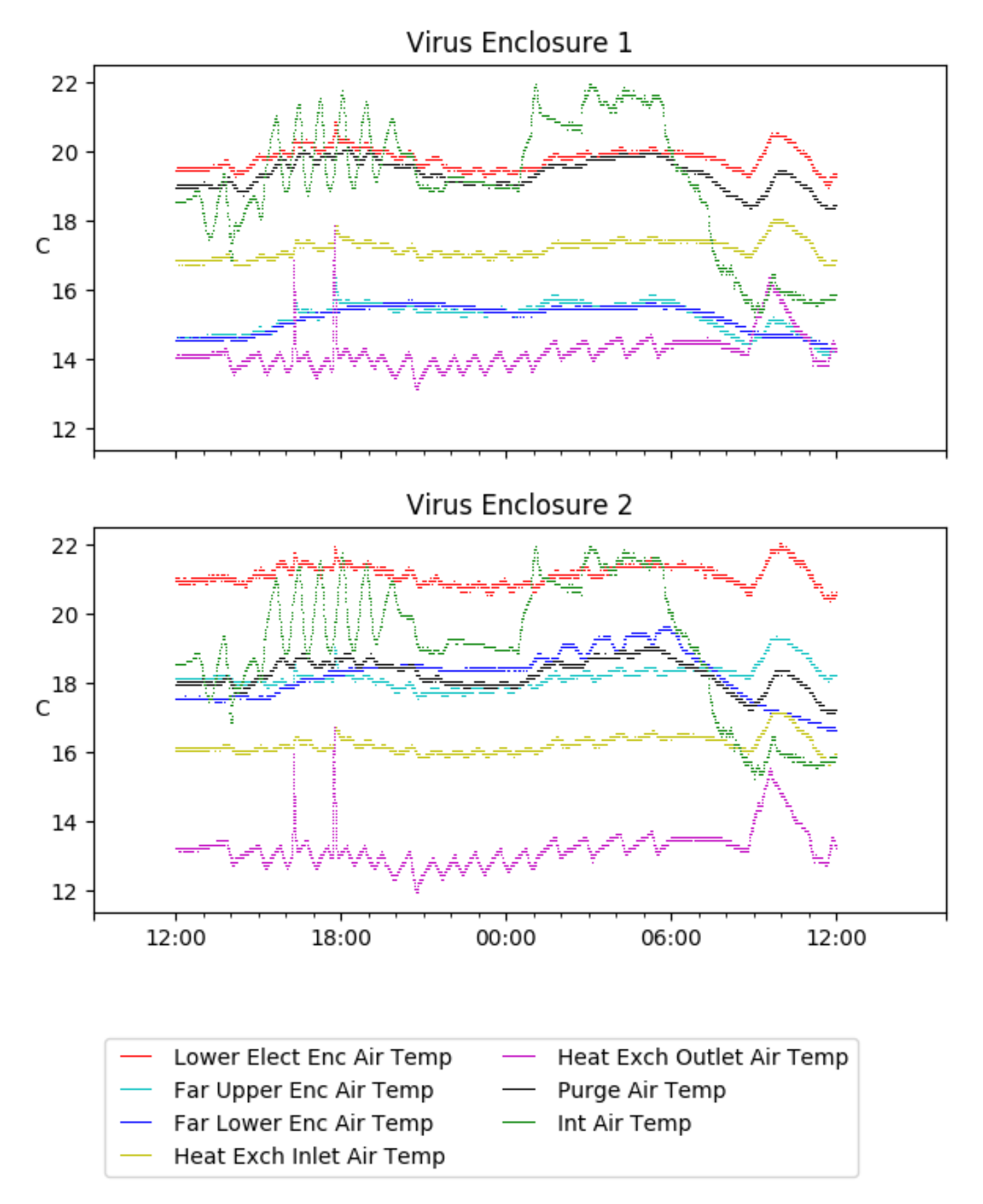

# <span id="page-31-0"></span>6 Server Up Time

#### Current server run times: tracker uptime: 16:50:30 (hh:mm:ss) tcs uptime: 16:52:11 (hh:mm:ss) pas uptime: 13:11:51 (hh:mm:ss) pfip uptime: 13:18:13 (hh:mm:ss) legacy uptime: 16:57:45 (hh:mm:ss) lrs2 uptime: 907:26:02 (hh:mm:ss) virus uptime: 164:10:43 (hh:mm:ss)

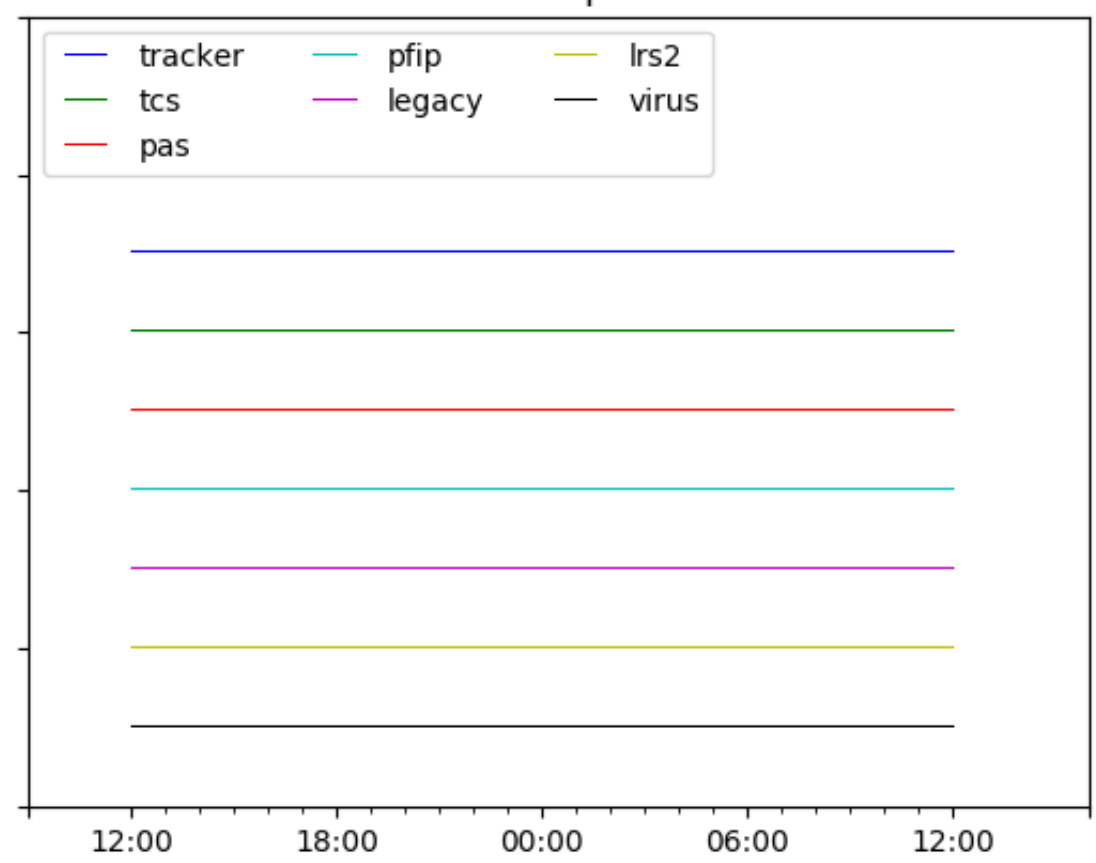

# Server Uptime